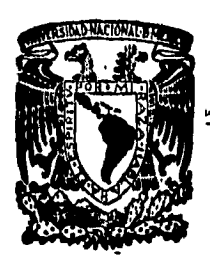

## **UNIVERSIDAD NACIONAL AUTONOMA DE MEXICO .**

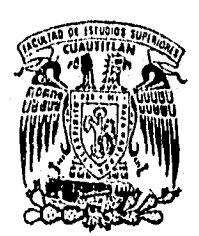

 $\vert$ 

 $25$ 

**Facultad de Estudios Superiores "Cuautitlán"** 

## **MANUAL DE TECNICAS Y PROCEDIMIENTOS APLICADOS AL DIAGNOSTICO DE LAS ENFERMEDADES DE LAS AVES**

# T E S I S

**QUE PARA OBTENER EL TITULO DE: MEDICO VETERINARIO ZOOTECNISTA** 

**PR E S E N** T Al **FRANCISCO JAVIER HERNÁNDEZ COPCA REYES CEDILLO PAZ** 

**ASESOR: MVZ. CARLOS AVILA ARRIOLA** 

**CUAUTITLAN IZCALLI. EDO. DE MEX.** 

TESIS CON **FALLA DE ORIGEN**  1996

 TESIS CON FALLA DE ORIGEN

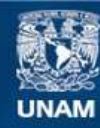

Universidad Nacional Autónoma de México

**UNAM – Dirección General de Bibliotecas Tesis Digitales Restricciones de uso**

## **DERECHOS RESERVADOS © PROHIBIDA SU REPRODUCCIÓN TOTAL O PARCIAL**

Todo el material contenido en esta tesis esta protegido por la Ley Federal del Derecho de Autor (LFDA) de los Estados Unidos Mexicanos (México).

**Biblioteca Central** 

Dirección General de Bibliotecas de la UNAM

El uso de imágenes, fragmentos de videos, y demás material que sea objeto de protección de los derechos de autor, será exclusivamente para fines educativos e informativos y deberá citar la fuente donde la obtuvo mencionando el autor o autores. Cualquier uso distinto como el lucro, reproducción, edición o modificación, será perseguido y sancionado por el respectivo titular de los Derechos de Autor.

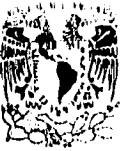

FACULTAD DE ESTUDIOS SUPERIORES CUAUTITI<sub>-</sub>AN<br>UNIDAD DE LA ADMINISTRACION ESCOLAR *frequen* de estudios<br>DEPARTAMENTO DE EXAMENES PROFESION

VILVERADAD NACJONAL.<br>AVENSIA DE

ASUNTO: VOTOS APROBATORIOS<br>ASUNTO: VOTOS APROBATORIOS<br>DR TATME KELLER TORRES

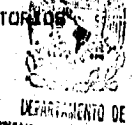

х÷

DR. JAIME KELLER TORRES DIRECTOR DE LA FEB-CUAUTITLAN PRESENTE.

**EXAMENES FROFISIONALES** AT'N: Ing. Rafael Rodriguez Ceballos Jefe del Departamento de Exámenes<br>Profesionales de la F.E.S. - C.

Con base en el art. 25 del Reglamento General de Examenes: nos

permitimos comunicar e usted que revisamos la TESIS TITULADA, "Manual de técnicas y procedimientos aplicados al diagnóstico de las

enfermedddes de las aves"

que presenta <sup>él pasante: Francisco Javier Hernández Copca</sup>

con numero de cuentai 8411919-7 para obtener el TITULO der Médico Veteiinario Zootecnista

Considerando que dicha tesis reúne los requisitos necesarios para ser discutida en **el** EXAMEN PROFESIONAL correspondiente, otorgamos' nuestro VOTO APROBATORIO.

ATENTAMENTE. "POR MI RAZA HABLARA EL ESPIRITO" Cuautitlan Izcalli, Edo. de Mex., a 7. de ... <u>junio - </u>  $-$  de 199<u>6</u>

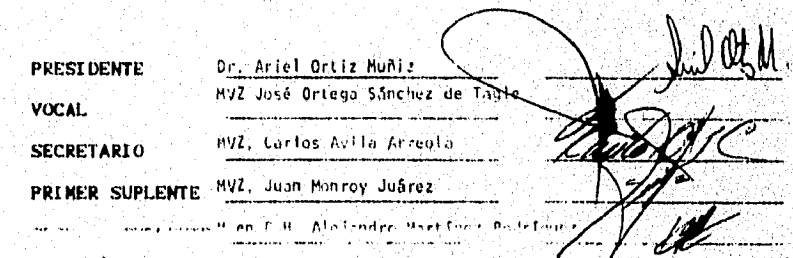

UAE/DEP/VAP/OZ

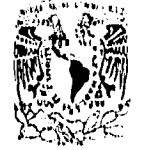

# FACULTAD DE ESTUDIOS SUPERIORES CUAUTITLAN<br>UNIDAD DE LA ADMINISTRACIÓN ESCOLAR<br>DEPARTAMENTO DE EXAMENES PROFESIONALEIS SUS MUR

**ASUNTO: VOTOS APROBAIOR4101** 

**ZAPZEPADAD NACJUNAL** AZPNOVA PL **MEAN:** 

**DR, JAIME KELLER TORRES DIRECTOR DE LA FES-CUAUTIILAN PRESENTE.** 

DEPARTAMENTO DE UARKS rumba:, AT'N: lng. **Rafael Rodríguez cepaiios Jefe del Departamento de Exámenes Profesionales de la F.E.S. - C.** 

لي<br>في

KO., **SOBLE** 

**Con base en el art. 28 del Reglamento General de Exámenes, nos permitimos comunicar a usted que revisamos la 7E818 TITULADA'**  técnical de técnicas y procedimientos aplicados al diagnóstice de las enfermedades de las aves"

que presenta <sup>61</sup> pasante: Reyes Cedillo Paz

con número de cuenta: 8538705-0 — <sup>8</sup> . -\*(11 para **obtener el TITULO del 53** <sup>705</sup> Médico: Veterinarin Zootecnista

Considerando que dicha tesis reúne los requisitos necesarios, para<br>ser discutida en el EXAMEN PROFESIONAL correspondiente, otorgamos<br>nuestro VOTO APROBATORlO.

ATENTAMENTE. **"POR MI RAZA HABLARA EL ESP1RITU"**  Cuautitlán Izcalli, Edo. de Méx., a <sup>7</sup> de junio de 1996 11. IA 0: *11* 

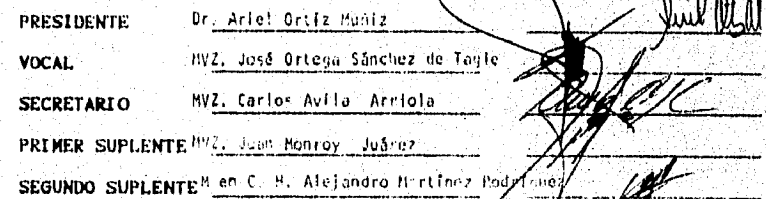

**VAL,DICP/VAP/QX** 

**En memoria de la mujer, que lucho en contra de todas las adversidades para que yo lograra esta mutat Mi Madre.** 

> **En memoria de mihermano ViCtor**. **Manuel, a quien srgulre rasar dando toda la vida.**

**A ti Padre. muchas gracias.** 

**A mis hermanos: Graciela. Angel, Ana Wari'a** 

Mireya, Patricia, Yeni.

A todos les doy las gracias.

### A Dins, que siempre a estado presente ep **Mi**

vida. n Jesus Cristo, quien sera el que ilumino mi oami no en este mundo.

**A mis padree: Alpalito** y eolia.

**A mis hermanaos lamael,** 

**Silvia,** 

**Ana,** 

**Maria Felix,** Rocia,

Celia

**A todas ellas gracias.** 

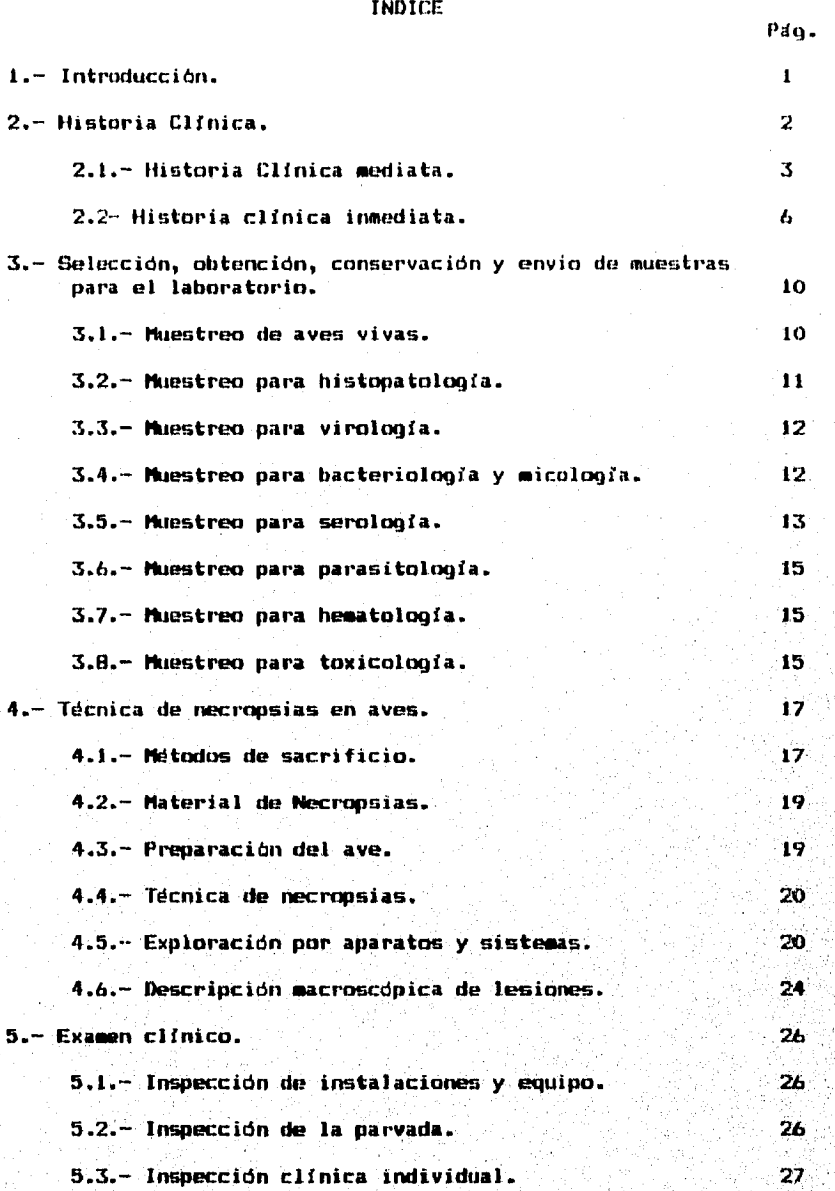

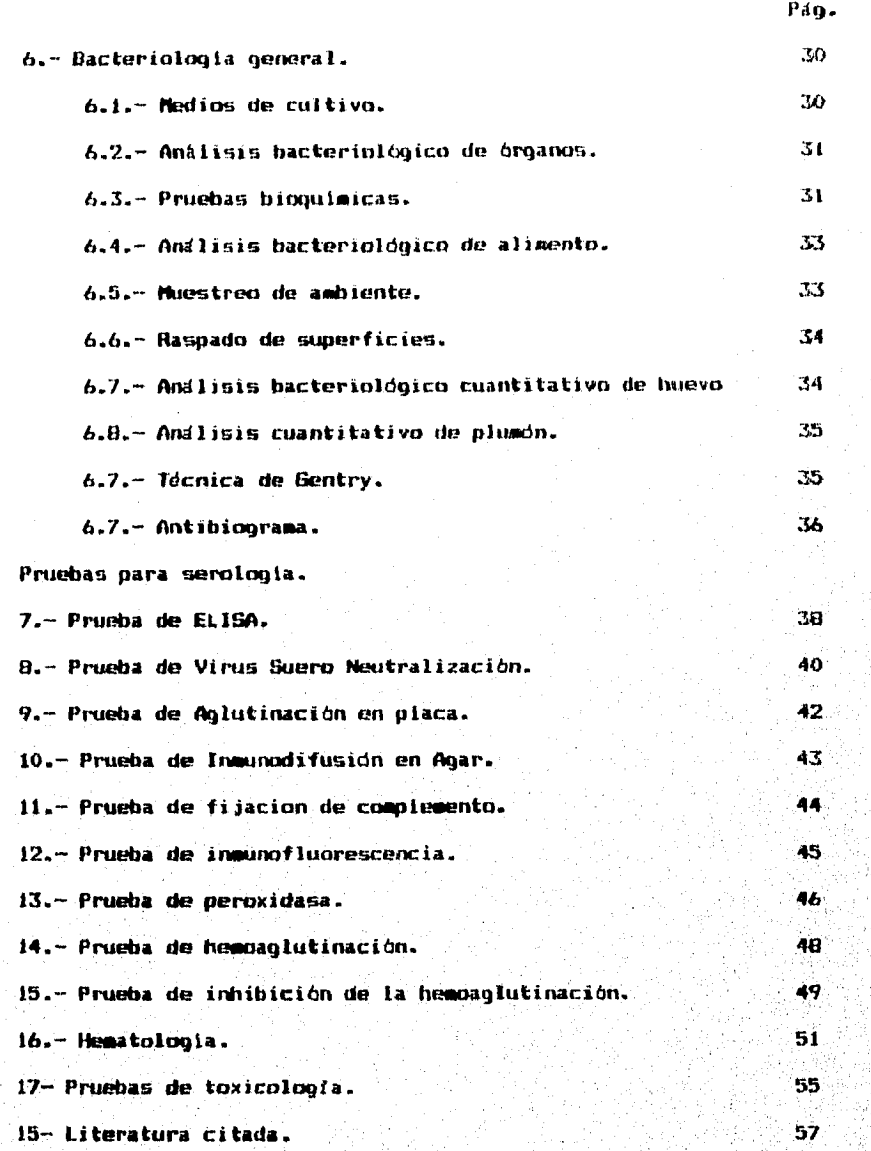

#### INTRODUCCION

En la avicultura de cualquier parte del mundo , pero especialmente en los paises en vías de desarrollo, las enfermedades representan una parte muy importante en el renglón de egresas. Como consecuencia de la implantación de los actuales sistemas de producción intensiva en las aves se han provocado diversos problemas sanitarios de tipo viral, parasitario, bacteriano y fungal, que interactúan de manera secuencial o simultánea en una misma población (2, **4, 7, 0, 10).** 

**Aún con el establecimiento de las medidas de prevención y binseguridad, se pueden presentar en las granjas problemas de salud en las aves, cuanto más pronto se diagnostique y se inicie un tratamiento o control, mayores posibilidades tendrá el productor de reducir sus pérdidas (4, 9, 10).** 

**En la actualidad la industria avícola moderna tiene necesidad de contar con una una metodolagia de diagnóstico que considere los siguientes aspectos: Revisión y análisis de parámetros productivos, historia clínica, examen clínico individual y de parvada, examen de necropsia, seleccion, envio y conservación de muestras para el estudio del laboratorio y la integración de un diagnóstico final (1, 3, 10).** 

**Con los datos obtenidos por la anamnesis, revisión de registros, examen clinico y necropsia se determinará el diagnóstico clinico presuntivo junta con loa posibles diagnósticos diferenciales. En el laboratorio de diagnóstico se procesaran las muestras orgánicas para confirmar o rechazar el diagnóstico presuntivo del transtorno o enfermedad (5 10)** 

**Para la elección de las pruebas de laboratorio se debe considerar la rapidez, precisión, sensibilidad, especificidad, repetibilidad de cada técnica, el alcance de las resultados y la relación costo beneficio (6, 10).** 

Constantemente las empresas avícolas utilizan el diagnóstico: de laboratorio aún cuando no se detecte o perciba algún problema **clínico evidente, tal es el caso dejos muestreos rutinarios "Por pruebas -serológicas o de histopatologia conocidos,: CoMunmeato:**  como "monitoreo", de esta manera se evalúa permanentemente el **grado de inmunidad o el estado de salud de una párvada** can el fin **de cietectar en una etapa temprana' cualquier enfermedad** q**ue pudiera presentarse,. y establecer medidas correctivas forma, rápida y eficdz (1, 10).** 

Con la elaboración del presente manual, se pretende descri**bir, explicar y analizar la metodología del** diagnóstico en **sus diferentes etapas.** 

#### HISTORIA CLINICA

La historia clínica es la recopilación de datos obtenidos sobre hechos relacionados con la presentación de un problema sanitario o de improductividad en las aves (22, 41). Estos datos los podemos obtener mediante un interrogatorio (anamnesis) al dueho o encargado de la parvada (37, 50).

El propósito de la historia clínica es la integración de la información referente de las condiciones sanitarias de la granja y del proceso morbosa on un individuo en particular. Además es útil para la formación de archivos referentes a las enfermedades existentes en la explotación o zona y nos orienta en los demás pasos hacia el diagnóstico de las mismas (24, 32, 43).

El valor que pueda alcanzar la historia clínica depende de la información que se obtenga del interrogatorio planteado, por lo que éste debe efectuarse con especial atención para que los datos obtenidos sean importantes y confiables (22, 53).

#### Condiciones para obtener una historia clínica:

1.- Indagar o investigar de manera amplia y detallada de los sucesos que precedieron al problema.

2.- Durante la anamnesis se debe utilizar un lenguaje claro y sencillo de acuerdo al grado de preparación de la persona a la que esté interrogando, en caso de que se interroge a un casetero, se omitirán términos técnicos

3.- Las preguntas deberán ser formuladas de tal manera no influyan en la respuesta del interrogado.

4.- Incluir un análisis de las condiciones ambientales de la. zona y de las que están relacionadas directamente con la parvada.

5.- Describir de manera clara y completa :las condiciones físicas de las aves.

6.- Dar una orientación para realizar el examen clínico, seNalando, los aspectos que requieran mayor atención.

7.- Deberá existir congruencia entre los datos proporcionados en la historia clínica y lo observado en la inspección o examen clínico (24, 42).

Para obtener una historia clínica completa y ordenada se debe establecer un sistema y orden que vaya de lo general a lo particular, asi no se omitiran datos importantes, por lo que la historia clínica se divide en 2 partes que son: La historia clínica mediata y la historia clínica inmediata (24, 37, 53).

 $\overline{2}$ 

#### **HISTORIA CLINICA MEDIATA.**

**Esta se refiere a los antecedentes previos a la presentación del problema, en relación con el tipo de granja y finalidad zaotécnica (32, 54). Aqut se incluyen los siguientes datos:** 

#### **Identificación de la granja:**

**Nombre de la granja, propietario, dirección, teléfono. Finalidad zootécnica, estirpe del ave en producción. Casa incubadora de donde proviene el pollito. Tipo de alimento,modo de almacenamiento y procedencia del agua. Sistema de explotación. Padecimientos anteriores. Estado y orientación de la caseta, distancia entre éstas, cercania a otras granjas, vias de comunicación. Tipo de cama utilizada y modo de desinfección. Descripción de medidas de bioseguridad. Método de eliminación de cadáveres y desechos. Presencia de fauna nociva y medidas de control. Control de entrada y salida del personal y vehiculos.** 

#### **Nombre de la granja, propietario, dirección y teléfono.**

**Estos datos son de suma importancia, ya que nos permiten ubicar a la granja geograficamente, saber 'el grado de**  así como comunicar los resultados obtenidos y ver **las condiciones ambientales generales que rodean a lá parvada (34).** 

**Finalidad zootécnica, estirpe del ave en producción.** 

Esto se refiere al estirpe del ave en producción, que puede. **ser: pollo de engorda, gallina de postura, reproductoraálo prd'' • genitores, ya que cada tipo de ave tiene diferente sUtceptibill, dad a las enfermedades (54).** 

#### **Casa incubadora de donde proviene el pollito:**

**Es necesario conocer este dato, ya que existen enfermedades de transmisión trasóvarica como Salmonelosis o de mal manejo como es la infección del saco vitelino o la aspergilosis que Pueden ser adquiridas en la nacedora y esta proporciona una idea de le calidad pollito y del tiempo en que tarda en llegar a la granja.**  Además de las reclamaciones pertinentes que se hagan a la casa **incubadora (24, 42, 54).** 

**Tipo de alimento, modo de almacenamiento y procedencia del agua.** 

Esto ayuda a conocer la calidad de los ingredientes utili**zados en la realización del alimento conocer su origen** y **tipo de** 

Ľ,

**almacenamiento, ya que ciertos manejos o irregularidades en la elaboración de los alimentos predisponen, a las aves a deficiencias nutricionales o intoxicaciones, que producen cuadros de inmunadepresión por ejemplo las micotoxinas (aflatoxinas). En cuanto al agua consumida, ya sea de cisterna a pozo esta puede estar contaminada y ser fuente de infección al ave (24, 34, 54).** 

#### **Sistema de explotación.**

**Dentro de este hay dos tipos que son: 1) Granja de edades multiples y 2) "Sistema todo dentro, todo fuera".** 

**1) Con este tipo de sistema, se dificulta el control de enfermedades enzoóticas en la granja, ya que favorece la presentación de portadores sanos como en el caso de salmonelosis y pasteurelosis que diseminan la enfermedad a aves Jovenes susceptibles ademas que dificulta la limpieza y desinfección.** 

**2) Su ventaja es que permite el control de enfermedades enzoóticas y el ciclo de las agentes se interrumpe por la limpieza y la desinfección que se hace frecuentemente en las instalaciones (55).** 

#### **Padecimientos anteriores.**

**Hay padecimientos quo predisponen a otros, como ejemplo en un brote de infección de La bolsa de Fabricio, predispone a**  enfermedad crónica respiratoria, enfermedad de newcastle, hepati**tis con cuerpos de inclusión (34, 40).** 

Estado y orientación de la caseta, distancia entre estas, cerca**nia y relación con otras granjas, vlas de comunicación.y equipo utilizado en la grania.** 

La orientación de las casetas es importante, ya que una **iluminación o ventilación deficientes pueden resultar en Cambios**  bruscos de la temperatura, como corrientes de aire o a la acumu**mutación de gases (bioxido de - carbono, amoniaco) y predisponer las aves a enfermedades respiratorias.** 

**En cuanto a la distancia entre casetas, se puede decir qué. si estas estan demasiado cerca, ué Obstruye Wventiiacidn'y más fácil que una enfermedad se difunda rapidamente.** 

En cuanto a cercanía a ciudades, el problema es más serio, ya que estas crecen demasiado rápido, por lo que la explotación **debe . de estar lo mis dittante de asentamientos**  Considerando los límites razonables que garantizen buenas vías de **comunicación como son carreteras, teléforie** y **facilidades de servicio como son agua, hit. y drenaje (52).** 

**El saber si ha granjas cercanas y conocer se finalidad zootécnica es de mucha importancia, ya que ha enfermedades que Se** 

transmiten por medio del aire y vectores que pueden pasar facilmente de una granja a otra. Al igual que si las granjas estan situadas por carreteras muy transitadas o cerca a rastros (34, 40, 43).

Tipo de cama y modo de desinfección.

El tipo de cama utilizado puede causar enfermedades como par ejemplo, si se usa cama de cascarilla de arroz, puede favorecer la formación de hongos.

#### Descripción de medidas de bioseguridad.

El concepto de bioseguridad en una explotación avícola es el conjunto de programas y medidas disebados con el objetivo fundamental de disminuir la exposición de las aves a agentes infecciosos, asi como su salida y evitar la entrada a depredadores naturales (34, 40).

La bioseguridad tiene una proyección más alía de las aves mismas, alojadas en dichas instalaciones, ya que el óxito o el fracaso **de un programé de bioseguridad a este nivel no solo se reflejará en el rendimiento de las aves en producción si no que también tendrá un impacto económico y epizootiológico importante dentro de la parvada (34).** 

**Método de eliminación de cadáveres y desechos.** 

**Los métodos inadecuados de eliminación de cadáveres y desechos, favorecen la diseminación y persistencia de infecciones e infestaciones en la granja y dentro de la zona.** 

**Presencia de fauna nociva.** 

**Estos pueden ser importantes diseminadores mecánicos de enfermedades, ya que estos pueden alimentarse de desechos de rastros e incubadoras y aves enfereas muertas . Par lo ':que es necesario saber cuales son las plagas:para su cOntrel".(34, 401.** 

Control de entrada y salida del personal y vehículos:

Las personas que visitan a la granja así como los vehículos, **deben someterse a un estricto control de entradas y salidas, ya**  que **éstas puede actuar cómo vectores de contaáidación.: ES Per esto.que es necesario saber cuales son los sistemas de** desinfec **ción que se estan llevando a cabo en la granja, si exis**t**e 'tahete**  sanitario, si hay baño por aspersión, etc.

c,

#### **HISTORIA CLINICA INMEDIATA.**

**La historia clínica inmediata, es un interrogatorio encaminado a obtener información referente al problema actual (53).** 

**Dentro de este apartado los datos importantes son:** 

**Edad de las aves afectadas. ~ro total de aves y aves por metro cuadrado. Casetas afectadas. Signos clinicos, inicio, tipa y curso. Porcentaje de morbilidad Porcentaje de mortalidad. Esquema de inmunización. Consumo de agua y alimento. Revisión de parámetros productivas. Llegada de animales nuevos. Tratamiento, dosis, vía y respuesta.** 

**Edad de las aves afectadas.** 

**Hay enfermedades que atacan a aves de determinada edad, como por ejemplo, la aspergilosis y la infección del saco vitelina, cura padecimientos de pollitos de pocos d'as de edad, mientras que la 'micosis aviar es un padecimiento de aves mayores de 16 semanas <26, 42).** 

**Número total de aves y densidad por metro cuadrado.** 

Si existe acinamiento aumenta el estrés, baja el consumo de alimento, hay problemas de canibalismo y se dificulta el acceso **en comederos y bebederos. En las aves el Problema infeccioso se va a difundir más rápidamente y el porcentaje de aves 'infectadas va a ser mayor, por lo que es recomendable cuidar- el** Wileró aves por metro cuadrado. En cuanto al número total de aves nos va **a dar una idea de la dimensión del problema que se- nos puede presentar (55, 46).** 

#### **Casetas afectadas.**

**El mísero de casetas afectadas, da una idea general** de la **dimenslOn del problema y la manera de propagación dentro de** la granja. Asi permite establecer medidas de prevención de la en**fermedad a otras casetas (24)** 

#### **Signologla cilnica<**

**Incluye la descripción y prevalencia-dé loá signos . clinicós en la parvada, la duracidn del cuadro - clínico- y el flamero de aval' afectadas y el desenlace de la enfermedad (12).** 

#### **Porcentaje de morbilidad.**

**Se define como la cantidad de animales afectados, en proporción del número total de animales bajo el mismo riesgo, dándose esto en porcentaje (11). Como es el casa de Bronquitis infecciosa que acasiana alta morbilidad, o en caso de Laringetraqueitis que tiene una morbilidad muy baja (12, 36, 42).** 

**Porcentaje de mortalidad.** 

**Proporción de animales afectadas que mueren (11, 29).** 

**Esquema de inmunización.** 

La inmunización se refiere a los diferentes métodos que se **utilizan para proteger a las aves en contra de un agente infecto-contagiosa ya sea viral, parasitario a bacteriano a traves de la aplicación de productos biológicos especificas (64).** 

**De acuerdo a lo anterior, es necesario recabar los siguientes datos.** 

**a) Biológicas que se aplicaran. Vacuna de la Enfermedad de Newcastle, Bronquitis Infecciosa, Dumbora, Viruela etc.** 

**b) Edad de inmunización. Por ejemplo la vacuna de Merck se**  aplica en el primer dia de nacida el ave.

**c) Via de administración. Oral en el agua de bebida, subcutánea, intramuscular, acular, intradermica lpliege del ala>.** 

**d) Tipo de biológico utilizado. Virus activo o inactivo emulsionado.** 

**e) Marca del biológico, ndmero de late y fecha de taducidad.** 

**f) Tipo de cepa empleada en la inmunización.**  Gumboro, hay cepas fuerte, intermedia y suave.

**g)• Titulo del biológico administrado.** 

**h) Duración y severidad del cuadro respiratorio postvece** nal, asi como el tratamiento administrado para controlar el **mismo.** 

**Consumo de agua y alimento.** 

**Se debe determinar si existe disminución en el consume de alimento, ya que en enfermedades como laringotraqueitis infecciosa, coriza infecciosa y newcastle ocurre una baja en el consumo de alimento, en cambio en slndrome de baja** ' **postura< no existe lo anterior (40, 53).** 

**En cuanto al consumo de agua óste aumenta en estados febriles, enfermedades por hongos y cuando aumenta la temperatura, como en el caso de estrés por calar.** 

**Revisión de parámetros productivos.** 

**Un sistema de registro, es el conjunto de actividades que se realizan en una granja para obtener datos de la parvada, cuyo** 

**propósito es prevenir y controlar problemas mediante una evaluación parcial o total de los datos obtenidos en relación con el comportamiento de la parvada, en cualquier ciclo que** esta **se encuentre (55).** 

**Llevar a cabo y conocer los registras de producción, se hace con el fin de proporcionar al dueho de la granja la información clara y campleta en una forma resumida. La ~fiabilidad de estos datos va a repercutir a la toma de decisiones ya sean correctas o incorrectas que pueden afectar la economía de la granja.** 

**Cuando se aplican fórmulas especiales y estas son llevadas en registros, se obtienen datos para representarlas graficamente (55).** 

**En la producción de huevo podemos graficar los siguientes parámetros:** 

**Ciclo de persistencia de la producción de huevo: Es la eroducción de huevos, sin interrupción durante un periodo largo dende que**, **se inicia la postura hasta la pelecha.** 

**Peak de postura: Porcentaje más alto de producción, de huevo una parvada, ocurrida entre la semana 20 y 32 de vida de gallina, cuando el peak es mayor también lo será el namero huevos por gallina encasetada.** 

**Peso de huevo (PH): Es la división entre de huevo** y **el número de huevos. Kg. de Huevo** 

**PH=** 

**Numero de hueVos** 

**Producción de gallina encasetada (PGE): Se obtiene de dividir la producción total acumulada entre el Malero de pollonas instaladas en la caseta, esto es cada mes u cada 10 semanas, desde el principio de la producción.** 

**En pollo de engorda estos son algunos pardmetrosi** 

Porcentaje de mortalidad general: Estos datos se utilizan en **diferentes** ciclos **de productidn .** (parciales **o** acu**mula dos) y".padri**  an ser: porcentaje de mortalidad diaria, semanal, por fase de **alimentación o al final del ciclo.** 

 $\overline{B}$ 

Ninkero de aves muertas durante el portado N= **X tO0** 

#### Número de aves iniciadas

Pesa corporal promedia/aves Esto se obtiene del peso total de venta de la parvada entre el número de aves vendidas.

Peso de venta de la parvada (kg) Peso corporal  $=$ 

#### Muero de aves vendidas

Indice de productividad (IP): Es la multiplicación de la ganancia diaria de pesa por ave por la viabilidad **de** la parvada dividien**dale** entre el producto del indice de conversión par ave par 10.

#### Ganancia diaria X Viabilidad

#### Indice de conversión X 10

El IP **en** una parvada es de 130, inferior a esto es hado (52).

Conversión alimenticia comercial: Resulta **de** dividir alimento consumido (kg), entre los kilogramos del pollo, producido.

Llegada de animales nuevos.

IP=

Algunas veces las aves ración llegadas, pueden venir enfermas y contagiar a las aves de menor edad, por lo que es **recomendable lotificar y así poder evalua**r los resultados de un :<br>recomendable lotificar y así poder evaluar los resultados de un lote en comparación con otros (55).

#### Tratamiento, dosis, via y respuesta.

Del tratamiento debemos conocer el tipo de fármaco utilizado, la **Vid** de aplicación utilizada y la duraCión dei tratamiento  $(24)$ .

ę

SELECCION, OBTENCION, CONSERVACION, Y ENVIO DE MUESTRAS PARA EL **LABORATORIO.** 

**La exactitud de un diagnóstico depende de la acertada selección y envio de muestras al laboratorio de diagnóstico. Estas pueden ser: Aves vivas o muertas, órganos, sueros, alimento, agua, cama, vacunas o embriones (36, 70).** 

**Con el fin de evitar pérdidas de tiempo, trabajo y gastos innecesarios, el médico veterinario tiene que conocer la patogenia y el tropismo del agente para realizar su aislamiento a partir de la muestra seleccionada (1, 38, 22.).** 

**La muestra seleccionada debe ser representativa del proceso infeccioso en cuestión, hay que remitir varios especimenes de la misma parvada para que se puede obtener conclusión de ésta a partir de la muestra (70).** 

**Debe ser una cantidad suficiente para que el estudio sea lo más adecuado y completo posible (42)** 

**Tomar la muestra antes de que se haya administrado algún fármaco, ya que en caso de los antibióticos que pueden inhibir el crecimiento de las bacterias.** 

**En el caso de muestras para estudios bacteriológicos se deben tomar en condiciones de esterilidad (en el laboratorio con mecheros de gas y en el campo con mecheros de alcohol o material previamente esterilizado en una olla express)(54).** •

**Evitar la deshidratación de la muestra, enviándolas en medias de cultivo adecuados. Como el medio de transporte Stuart, caldo nutritivo \_y tioglicolato (22).** 

**Para estudios de serologia (medición de anticuerpos), enviar sueros pareados (esto es con intervalos de 15 dias), para un muestreo serológico y ver si hay seroconversión o aumentan los titules de anticuerpos (54).** 

Toda muestra remitida al laboratorio de diagnóstico deberá contener una identificación y una historia clinica completa.

**El tipa de muestra, cantidad, modo de conservación y envio van a depender del tipo de estudio solicitado.** 

**Las aves de desecho comunmente llamadas "remolachas" son malos especisenes para el diagnóstico de laboraturio.** 

**NueStreo de aves vivas:.** 

**La remisión de aves enfermas qUe estén vivas al laboratorio**  es el método más adecuado, para la obtención de resultados con**fiables, para este casa se requieren de 3 a 5 aves con •signos bien manifiestos; 3 con signos incipientes; 3 a 4 aparentemente nermales. Estas deberán enviarse en cajas bien ventiladas:** con

**tamaño adecuado para evitar que se ahoguen. Si el transcurso del viaje es mayor de 10 horas, es conveniente suministrar una fuente de alimento y agua (36, 54, 70).** 

#### **Histopatolog(a:**

**El estudio de la histopatalogia tiene por objeto la observación de lesiones microscópicas en tejidos provocados por el agente.** 

**La conservación pretende:** 

**1) Prevenir los cambios celulares autallticas post-sorteo, asi como la putrefacción.** 

**2) Preservar las estructuras tisulares que se pretenden estudiar.** 

**7) Provocar el endurecimiento de los órganos para anejarlos más facilmente durante los siguientes pasas de su preparación (1, 30).** 

#### **Tipo de muestra:**

**arcones que macroscópicamente muestren lesiones y aquellos que adn cuando no se observe, se sospeche tengan alteración microscópica.** 

#### **Condiciones de obtención:**

**No se necesitan condiciones de esterilidad, el grosor de las muestras sera. de 4 milímetros como máximo enviándolas en** solu ciones fijadores, preferentemente en frascos de bocha ancha.

#### **Conservación:**

**Ejemplos de soluciones FiJadoraso** 

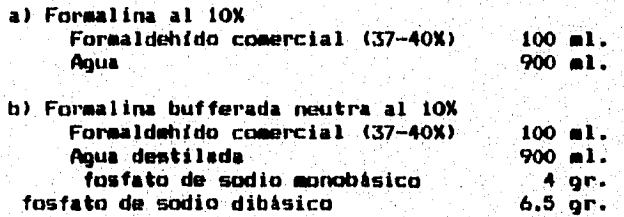

**Estas das soluciones anteriores se recomiendan para que sirven para las coloraciones rutinarias:. •** 

 $\mathbf{11}$ 

**Fijador de Elouine Solución acuosa Saturada \*tido picrico** 

 $\lambda$ 

750 ml.

Formalina (37-40%) 200 ml.<br>Acido acético placial (200 ml. Acido acético glacial

Esta solución se utiliza en tejidos delicados y métodos de investigación.

Fijar los bloques de tejida durante 1-12 horas, dependiendo de su tamato. Lavar con alcohol al 50% durante 4 a 5 horas, para remover **el acido pícrico** (20).

**La solución** de fijador va a ser de una relación de 1:10, el pulmón **que flota** en el fijador, se recomienda cubrirlo con algodón **y no quede flotando para** su mejor fijación (14).

#### Virología:

**Se pretende** el aislamiento e identificación de agentes **virales mediante su replicación en medios biológicos** comw embriones **de pollo, cultivos celulares o aves susceptibles (62).** 

#### **Tipo de muestra:**

**Se requiere de exudados y porciones de órganos como pulmón, :ligado, bazo, hisopos traqueales y cloacales.** 

#### **Condiciones de** obtención:

**Las muestras deben ser frescas y tomadas en.condiciones de. esterilidad, utilizando mecheros de alcohol o gas, Con pinzas Y: tijeras previamente flameadis** 

#### **Conservación:**

**El mejor método es la refrigeración** , **o la congelación, ren frascos bien sellados para evitar contaminación posterior. ~El método de conservación es incluirlas en glicerina liquida estéril. La conservación can glicerina tiene el inconveniente que dificulta el diagóstico por el método de inmunofluorescencia (1, 36, 70).** 

#### **Bacteriologia y micología:**

**Aislamiento e identificación de bacterias Y'hongos presentes en la muestra (22).** 

#### **Tipo de muestra:**

**Organos como hígado, bazo, pulmón; riftón, corazón, agua,** , alimento, huevo, embriones, cama, plumón, hisopos de arrastre e **.con medio de. transporte (Stuart) (22).** 

#### **Condiciones de obtención:**

**Aplicar todas las reglas de asepsia posible** enviar **trozos de tejido o hiSopot estériles del órgano afeCtado, procesando las** 

muestras durante un lapso no mayor de 24 horas de muerta el ave, utilizando una espátula flameada y cauterizando el órgano a muestrear (20).

#### Conservación:

Las muestras serán enviadas con refrigerante o hielo común, adicionando sal y aserrín para prolongar su duración (36, 38).

Nunca utilizar soluciones antisepticas (formal, fenal, alcohol) u otra sustancia química cama conservador (54, 70).

#### Muestras para serologia:

Evaluación de las respuestas de las aves a, programas de vacunación o detectar la presencia o ausencia de enfermedades vírales, bacterianas a parasitarias (38, 70).

#### Tipo de muestra:

#### Suero o plasma.

#### Condiciones de obtención:

Se debe evitar al momento de tomar la muestra la hemolisis o contaminación bacteriana, tomando en cuenta los siguientes pun**tos,** en la extracción de **la sangre:13S, 70).** 

**a) Edad y tamaho del. ave.** 

- **b) Volumen de sangre requerido.**
- **c) Destino posterior del ave, si esta al reingreso de la parvada**

**Se recomiendan l'as siguientes técnicas:** 

#### **Punción de la vena yugular:**

**Se toma el ave con la mano izquierda poniendo el cuello del ave entre los dedos indice y medio con el dorso hacia la palma, cerrando los demds dedos 'y haciende presión con; el dedo pulgar**  arriba del buche del animal asi se expone la vena yugular, **dando la mano derecha para la extracción de la sangre (19).** 

#### **Punción cardiaca lateral:**

**Colocar el ave** en decúbito lateral derecho, **elevar el ala izquierda, tomando como referencia el radio longitudinal** inferjor **de la quilla en el nivel de su extremo anterior, se traza una**  linea en el angulo recto, ami se palpa el latido cardiaco, donde **se percibe mas fuerte, se inserta la aguili en dirección perpendicular hasta puncionar el mdsculo cardiaco (19,;62).** 

**Punción cardiaca entre el esternón y metaesternóni** 

Puncionar el ángulo que forman el esternón y metaesternón,

(proceso post-lateral del entornen). El hueco se puede palpar atrae y arriba de la punta del esternón. La aguja debe dirigirse en dirección anteromedial hasta puncionar el músculo cardiaco (54).

#### Punción de la vena braquial:

Se coloca el ave en decúbito lateral sujetando ambas alas con la mano izquierda, para exponer la superficie ventral de la región del ala. La vena se encuentra a lo largo de la depresión entre los músculos bíceps braquial y triceps humeral. Ya locali-zada la vena y can aguja del calibre 20-21, se inserta en dirección contraria del flujo sanguíneo (54).

#### Sangrado por decapitación:

Este método se describe en el apartado de necropsias.

Para la obtención de pequeflas cantidades de sangre, se recomienda la punción de la cresta en pollitos, y el corte de la primera falange, para cuando se necesita hacer frotis o pruebas rápidas de aglutinación con sangre fresca para pulorosis y tifoidea (36).

La sangre se puede vaciar en frascos viales esterilizados, colocándose en posición horizontal. En lugar de viales se nueden. utilizar popotes sellados con calor, se debe vigilar que el. sellado sea perfecto para evitar perder **la muestra. 'Esta técnica**  consiste **en sellar el popote** par un extremo, **al vaciar la** sangre se **deja coagular por espacio de 3 a 4 horas a temperatura** am **biente, ya separado el suero se extraer el Coagulo del** popote y **se sella el extremo faltante (36, 70).** 

#### Absorción **en papel filtrar**

**Otra técnica para la recolección de sangre es mediante'** la absorción **en papel filtro. Las ventaias que ofrece este •** Métedo\_ con respecto a la obtención del suero es la facilidad de obtención, menor contaminación bacteriana, economia y facilidad de<br>transporte. Esto permite al dueño de la granja ca al casetero **obtener muestras mis 'facilmente (57).** 

Para la obtención en este método, se punciona la vena bra**quial con agUia bipodermica, con un erxtreae del pape) filtra**  absorbe la sangre, permitiendo la saturación de 4 centimetros. de<br>la tira. Se deja secar a temperatura ambiente, no debe pasar . más **de 35 días para que sea remitida al laboratorio (57).,** 

**Cada mililitro de sangre obtenida, proporciona de 0.3 a milimetros de** enero.

**Cantidad de suero requerido para algunas pruebas cae:** 

> **Inhibición de la bemoaglutinacién** 0.05 ml. Precipitación en gel de agar ...

> > $1 - 0$

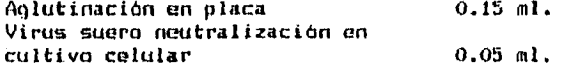

#### **Muestras parasitoldgicas:**

**Detección de la presencia de ooquistes de protozoarios o huevos de helmintos y ectopardsitos (70).** 

#### **Tipo de muestra:**

**Para endoparásitos heces, intestino o cama. Para ectoparásitos raspados profundos de piel y especímenes recolectados.** 

#### **Condiciones de obtención:**

**En animales vivos o durante la necropsia.** 

#### **Conservación:**

**En raspapdos profundos en muestras de piel se humedece can solución salina fisiológica n aceite mineral, enviandose en**  frotis **a** portachjetos.

**tos endoparásitos recolectados se envian en solución Salina fisiológica, en formal al 10% o alcohol al 70%.** 

En caso de mandar heces para el estudios de coccidíosis, se **pueden conservar en dicromato de potasio al 2.5% (55).** 

#### **HematolOgia:**

**Observación de la morfología normal o anorealidades de células sanguíneas.** 

**Tipo de maestra:** 

**Sangre completa:** 

**Condiciones de obtención:** 

**Similares alas del suero.** 

#### **Conservación:**

**Mezclar 0.02 mililitros de EDTA liquido por 2 mililitros de sangre, posterormente se refrigera no más de 6 horas, para que no haya alteración morfológica de las células sanguíneas 165'.** 

**Muestras para toxicologia:** 

**Determinación de agentes tóxicos (químicos, micntoxinas, gases) presentes en las muestras colectadas (49).** 

**Tipo de muestra:** 

**Aves vivas, órganos, agua, alimento (terminado e ingredientes), cama, contenido gastrointestinal, suero, sangre, raspado de paredes de las casetas, armas recien pintadas o descarapeladas, tierra y fragmentos de piso roto (49).** 

**Condiciones de obtención:** 

**Estas deberan obtenerse exentas de contaminación y residuos químicos, no seran lavadas para evitar la posibilidad de arrastrar residuos del agente químico o de contaminación con el agua. (49).** 

#### **Conservación:**

- Las muestras de tejido-seran-congeladas y envasadas de<br>- manera que asi lleguen al laboratorio. El suero y sangre se<br>- mantendran - refrigeradas. Las muestras de organos diferentes se **envían por separado (46).** 

#### TECNICA DE NECROPSIAS EN AVES

La necropsia es la disección► anatómica, rápida, ordenada y sistemática de un cadáver, con el fin de detectar lesiones en los órganos o tejidos y asi poder establecer una posible causa de la enfermedad o del problema en las aves (29).

#### GENERALIDADES

Se permitirá sólo el acceso a la sala de necropsias al personal que trabajará el caso.

El personal participante deberá de trabajar con bata, mandil y guantes en la sala de necropsias.

Antes de la realización de la necropsia, el prnsector deberá leer y analizar la historia clínica.

Toda observación a la necropsia deberá ser registrada en el protocolo de necropsia, con el fin de relacionarlo con la histaria clínica correspondiente.

**Al** llevarse a cabo la necropsia en el campo, el clinico deberá de tomar en cuenta los siguientes puntos.

Escoger en la granja un lugar, alejado del tránsito de personas, animales o vehículos de preferencia can piso de. cemento.

El lugar donde se va a realizar la necropsia es recomendable, cubrirlo con costales o cama de papel desechable para facilitar la eliminación del cadáver.

Disponer de una fuente de agua. si no es así, acarrearla hacia un abastecimiento provicional.

Tener a la mano un recipiente con desinfectante para el material.

Utilizar la ropa adecuada, como overol, botas y guantes

#### METODOS DE SACRIFICIO

Si el ave es remitida viva al laboratorio, es necesario aplicar un método de sacrificio. En aves existen los siguientes:

Desnucamientor En este método existen 3 variedades.

a) Dislocación de **la articulación** ailanto occipital: Este método consiste en **tomar las dos alas del ave con upa** mano 'y la cabeza con la otra, de modo tal **que Jalando se pueda dislocar la** 

 $-17$ 

articulación atlanto occipital, se aplica en aves menores de 10 semanas, en aves grandes en difícil, produce hematoma cervical y entorpece el estudio de la evaluación de la vacuna subcutánea en cuello o lesiones en tráquea por laringotraqueitis, dificulta la detección de secresiones en laringe y tráquea (53).

b) Desnucamiento con pinzas de burdizzo: En esta técnica el ayudante sujeta al ave de las patas y las alas, mientras que el otro coloca las pinzas de burdizzo detrás de la nuca del ave, cerrandolas enérgicamente. La ventaja de este método es que se puede utilizar en animales grandes como son pavos, reproductoras y gallos. El inconveniente de este es que se necesitan dos personas, además que come la técnica anterior, provoca cambios morfológicos en la nuca del animal (53).

e) Desnucamiento con tijeras: Aquí se toma el ave por el dorso can la mano izquierda, dejando libre la cabeza y cuello libres, con el extremo no cortante de las tijeras se presiona la articulación atlanto occipital, provocando la desarticulación de los huesos del cuello. También se puede colocar el cuello del ave en un borde afilado de una mesa y éJercer presión can el dedn pulgar para provocar la desarticulación. Este método se aplica'en aves menores de 3 semanas (53).

#### Decapitación.

Consiste en cortar el cuello al ave con unas tijeras. Esto debe efectuarse rapidamente para evitar el Sufrimiento del animal. Este método se utiliza en aves recien nacidas o menores **de** 2 semanas (53).

#### Electrecusión:

Con un cable de electricidad, se coloca un polo en el pico y otro en la cloaca, conectandola a una fuenté'de corriente eléctrica. Este método es el más utilizado en el laboratorio de diagnóstico avícola. Las precauciones que se deben de tomar en este método son las siguientes, evitar descargas eléctricas a la persona que este sujetando al ave, no estando cerca de superficies metálicas a de agua (53)

#### Embolo gaseoso:

Con una Jeringa de plástico desechable y aguja del No. 18, introduciendo 1'1/2 pulgada directamente en el corazón del ave, a traves del esternón, se inyectan' de:10-25 cc, **de** aire. Existe el inconveniente de que causa congestión y contaminación bacteriana hacia los órganos **<91.** 

#### Inyección de sustancias:

Consiste en introducir un anestésico fijo por vía endovenosa (vena braquial) o intracardiaca. Estos pueden ser:

Pentotal sódico.

**Pentobarbital. Hidrato de cloral. Sulfato de magnesio.** 

**Esto sólo se hace en investigación. Su desventaja es que produce congestión visceral.** 

#### **Inhalación de gases:**

**Este método consiste en colocar al ave en un ambiente lleno de gases como el eter, cloroformo o bioxido de carbono. Su desventaja es que produce congestión visceral (54).** 

#### **MATERIAL DE NECROPSIA.**

**Pinzas y tijeras de disección. Costotomo y pinzas corta hueso. Espátulas bacteriológica Soluciones desinfectantes. Solución jabonosa. Soluciones fijadoras de tejidos (formalina amortiguada al 10%). Jeringas con agujas del no. 20, 21 y 22 estériles. Tubos de centrifuga estériles. Asas bacteriológicas e hisopos estériles. Cajas de petri con medios de cultivo enriquecidos y selectivos (Altar sangre y McConkey) Tubos con medios de transporte Stuart y Caldo selenite. Mecheros de gas Papel desechable o periódico.** 

#### **PREPARACION DEL AVE**

**Ya sacrificada el ave, sumergirla un agua jabonosa, para evitar que se dispersen las plumas. Se debe tener precaución de no sumergir la cabeza, ya que puede penetrar agua por el pico, lo 44e puede entorpecer la observación de las vías respiratorias albis y parte anterior del tracto digestivo. Esto se hace también para que las plumas no caigan en la mesa de necropsias y,suelo, eliminar el exceso de suciedad en el cadaver, evitar que las plumas inberfieran en los cortes y sla visibilidaddealgunas estructuras, y asi evitar la contaminación de tejidos con el contacto de las plumas (19, 43).** 

**Si se sospecha de alguna enfermedad infecto-contagiosa, como la paittacosis se recomienda sumergir al ave en una solución de**  cresol comunmente conocido como lisol al 5 % (1, 19).

**Cubrir el área de trabajo con papel desechable a periódico mojado con la solución jabonase sobrante, esto con el fin de que al terminar la necropsia, se haga más fácil la limpieza y desinfección de la mesa de trabaJo (42).** 

#### Tecnica:

Se coloca al ave en decúbito dorsal, can las patas orientadas hacia el prosector.

Hacer la inspección externa del cadaver dorso ventral antera posterior, revisando el estado de pigmentación, piel faneras y mucosas para la detección de tumores, abcesas, abrasiones, condiciones del pico, evidencias de canibalismo, costras, diarrea, descargas nasales y respiratorias, exudado conjuntiva', deshidratación, estado de plumaje o deformaciones (19).

La incisión primaria se realiza en la linea media del pica, pasando por **el esternon,** hasta la cloaca, por medio de tracción firme se separa la piel del cuello pechuga y abdomen.

Tomando las piernas del ave se ejerce tracción . dorsalmente para desarticular las piernas.

La incisión secundaria se efectúa en la parte posterior del esternon haciendo un corte lateralmente, pasando por las articulaciones aostocandrales de ambos lados, hasta llegar a la articulación acrocoraclavicular (7), conocida como articulación de la clavicula se procede a su desarticulación utilizando el costotomo (9).

Se levanta cuidadosamente la pechuga, revisando los sacos. aéreos y las estructuras en su sitio, tomando en cuenta siguientes características:

Relación con otros órganos **Tamaho Forma Color Consistencia> Superficie de corte**  Contenido de fluidos en cavidades

**Una vez expuestos los órganos como son corazón, higsdo, PúlmbnlY bazo se, pueden tomar muestras para bacteriología,**  flameando el area a muestrear con una espátula e introduciendo un **hisopo estéril girandelo sobre su propio edil. Posteriormente se coloca una estría en el medio de cultivo o dentro del tubo con medio liquido. Para colectar porciones de** órganos para aislamiento viral o bacteriano, cortar con **pinzas y tijeras**` **estériles y colocar la muestra** en cajas o frascos estériles (53).

Exploración par aparatos y sistemas.

Aparato respiratoria.

Se efectúa un corte transversal en el pico con tijeras estériles, revisando cornetes y meatos respiratorios. En el caso **de que se Oesee** intentar aitlamiento bacteriano de esta zona, se

flamea totalmente la cabeza del ave, se incide con tijeras flameadas y se introduce un asa o hisopo estéril, si existe la presencia de exudado, no tomar la muestra para Haemophillus (54).

Enseguida se hace un curte en la comisura izquierda del pico hasta la entrada del torax y por medio de un corte longitudinal se expone la mucosa traqueal inspeccionando su mucosa y contenido, en caso de influenza aviar o newcastle se observan hemorragias, en laringottraqueitis infecciosa hay congestión y psudomembranas, en viruela húmeda hay pústulas (19).

La extracción de los pulmones se realiza mediante disección roma, cortando el mediastino que une la tráquea y el esófago. Se continua el corte transversal desde la tráquea hasta los bronquios. Posteriormente se hacen cortes transversales en el parénquima del pulmón para observar la superficie de corte, en caso de aspergilosis se puede encontrar nódulos amarillentos (19, 29).

#### Aparato digestivo:

En la cavidad oral se puede encontrar úlceras ocasionadas por tricotocenos (micotoxinas). Se realiza un corte longitudinal iniciando desde el esófago hasta el intestino grueso revisando su mucosa y contenido, pudiendo encontrar lesiones en los siguientes órganos)

Esófago y buche, se inciden longitudinalmente, el. buche por su curvatura mayor revisando su mucosa y contenido pudiendose encontrar placas blanquecinas ocasionadas por candidiasis y tricomoniasis **(19, 26).** 

Proventriculo, se podrian observar hemorragias.como la enfermedad de Newcastle o Influenza aviar.

**Intestino, Aqui se pueden observar hemorragias Coccidiosis o micotoxinas.** 

**En hígado se observan 'cambios de coloración, aumento : de tamaho (bordes redondeadoi), se realizan cortes trantverSales:**  para revisar el parénquima. En Hepatitis con cuerpos de inclusión el hígado se encuentra aumentado de tamaño, con pequeños<br>puntilleos blancos, que pueden ser observados también en la **enfermedad de salmonelosis.** 

La revisión del pancreas se hace por medio de cortes **transversales' inspeccionando color y textura del órgano. En el' caso de Sindrome de mala absorción hay atrofia del páncreas**  observandose retraído el duodeno o podemos encontrar pancreatitis **(14)** 

#### **Aparato Genito-urinario:**

Los riflones se revisan en su sitio determinando su volumen y color o extrayendolos de **su** foSa para revisar su parenqúima en la

enfermedad de bronquitis infecciosa, se pueden encontrar uratos que confieren una tonalidad blanquecina o hemorragias. Las<br>olándulas adrenales se localizan cerca del polo anterior de los glándulas adrenales se localizan cerca del polo anterior de riftones, procediendo a su revisión (14, 19).

En las hembras se evalua el ovario izquierdo tomando en cuenta su actividad u reposo de los folicular, pndemes encontrar hemorragias en la enfermedad de salmonelosis o enfermedad de newcastle (14, 19).

En machos se revisa la simotria de los testículos que deben de estar adheridos dorsaventralmente a los lóbulos anteriores de los riñones. En la administración de nitrofuranos en exceso causa atrofia testicular (42).

#### Sistema linfoide:

Se extrae el bazo de la cavidad abdominal, localizado justo debajo del proventriculo, se examina su forma y apariencia externa, cortando longitudinalmente, revisando su superficie. Existe esplenamegalia en caso de infección de la bolsa de fabricio, leucosis y enfermedad de Newcastle (42).

Cuando se realiza la incisidn primaria en piel, en la parte izquierda del cuello, se desprende y se revisa **el timo, que** .se compone por **14 lóbulos localizados** en **2** cadenas **laterales parale'-7**  las, revisando su color, tamaño y por medio de cortes transver**sales revisar su apariencia interna (42).** 

**Las- tonsilas cecales** se revisan haciendo un . corte longitudinal **en dirección contraria de cada uno de los ciegos, comenzando por la unión cecolica, para exponer la mucosa cocal y revisar el aspecto de las tonsilascecáles (19, 42).** 

**La bolsa de fabricio se separa de la cavidad; pelvica mediante disección roma, revisando su taeaffa, por mediode carteé**  se **inspecCiOna su contenido y pliegues de 14 mucosa,** en **enfermedad de Marek e infección de la bolsa de 'fabricio se.abser, va atrofia (19, 26).** 

Gtra forma de revisar la bolsa de fabricio es "realizar" un corte de la piel a la altura de las vertebras cuaudales libres,

**para desartictilarlas, se ejerce tracción hacia los -lados expone el órgano.** 

Glándula de Harder o glándula de la membrana nictitante, esta se localiza dentro de la orbita, rostromedial al globo ocular, vierte su secresión a un ducto dentro del saco conjunti**val entre el globo ocular y la membrana níciitante (7).** 

#### **Sistema nerviosos**

**Para la** extracción del encefalo, se procede a cortar y separar la piel de la cabeza. Se introduce la punta aguda de la tijera para realizar dos cortes sobre los huesos parietales hasta llegar a las cuencas orbitarias, se hace un tercer corte sobre el hueso frontal que una a los cortes anteriores. Se separa la porción de hueso seccionado cortando la duramadre, se extrae el encéfalo haciendo un corte sobre su base (1).

Se inspecciana el plexo braquial, localizado en la parte anterior del torax, a la altura de los miembros torácicos.

Se revisa el nervio Remak, localizado en el mesenterio, paralelo al recto.

Para la revisión del nervio isquiático, hay que separar las músculos gracilis y aductor magno, el nervio isquiático so localiza debajo del músculo aductor magno, sobre el músculo semitendinoso (19, 14).

#### Sistema músculo esqueleticos

Al desarticular las piernas se revisa la articulación coxofemoral, inspeccionando el cartilago, observando si hay o ho desprendimiento o fractura de la cabeza del femur, dado que puede. emitir agentes como reovirus que afectan estas apeas.

Para revisar la medula osea, se separa un muslo y se procede a la disección de los musculos de la pierna, hasta dejarlo descubierto, el femur se corta observando su apariencia. Esto es<br>útil para realizar estudios bacteriológicos en caso de aves medicadas, tomando una muestra con un hisopo estéril o asa pre**viamente flameada sembrándolo en medio de cultivo.** 

#### **Aparato circulatorio:**

**El corazón se revisa externa e internamente, Junto ,con el saco pericardico. Las venas cavas y las psleessree se revises detalladamente. En corazén podemos encontrar alteraciones de**, **forma y tapiarlo, como en ascitis, engrosamiento** del ventriculo derecho, junto con **liquido acumulado en el saco pericárdico como ocurre en el Sindrome del hidropericardio o hepatitis con cuerpos de inclusión (19,,421.** 

#### DESCRIPCION MACROSCOP1CA DE LESIONES

El módico veterinaria debe tener una idea clara acerca de la apariencia "normal" de los drganns de un ave, para así poder detectar cualquier anormalidad presente al realizar una necropsia (1, 29).

Para la descripción de lesiones se tomará en cuenta los siquientes criterios:

1) Objetividad: El prosector debe describir In que realmente observa y no lo que espera encontrar.

2) Anotar la interpretación acerca de lo encontrado.

3) La descripción debe de darle una idea clara acerca de las lesiones a cualquier persona que no presencio la necropsia.

4) Se inicia describiendo lo general, lo que es comán en varias órganos a se extiende a todo un órgano, coma por ejemplo:

"En la enfermedad crónica respiratoria, se observa una masa de color amarillento adherido en órganos como son hígado, corazón y pulmón."

5) Si en un órgano no se encontrara lesiones se debe de anotar "sin cambios patológicos aparentes" o las siglas "S.C.P.A."

6) El prosector deberá tener conocimientos precisos de anatomía para indicar la localización exacta de las lesiones.

7) Es recomendable incluir esquemas referentes a la descripción de las lesiones.

Terminología adecuada para la descripción de lesiones:

Se basa en las siguientes especificacioness

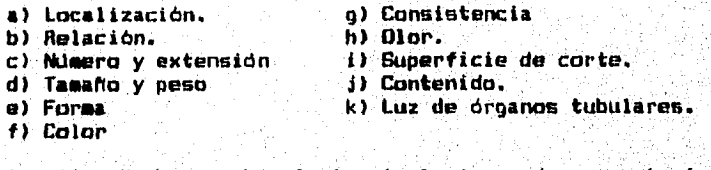

Localización! Se basa sobre la terminología usada en anatomía.

Relación: Describe las relaciones establecidas en casa de desplazamiento, malposiciones congénitas de órganos o de relaciones que tiene una estructura normal (abceen, neoplasia) con órganos vecinos (20).

**Número y extensión: Se puede estimar en cantidades como 5, 6, una docena varias docenas, 100 etc., no debiendo usar términos como "muchos, pocos a varios"** 

**Tamaho y peso: Se utiliza el sistema metrico (cm, mm o m), en peso (grs., kg.). Ademas se indica la proporción en porcentaje de los cambios de temario, además de describir las caraceristicas morfológicas del órgano.** 

**Forma: Se utilizan términos como: redondeado, ovalado, estrellado, nodular, forma de frijol, tortuoso, irregular, crateriforme.** 

**Color: Se utilizan colores comunes, rojo, amarillo etc. También pueden utilizarse combinaciones, roJo-negruzco, verde amarillento, etc. Determinando tonalidad y transparencia claro, opaco, intenso, turbio etc.** 

**Consistencia: Se utilizan términos como: acuoso, mucoso, duro, friable, crepitante, etc.** 

Olor: Se utilizan términos como: Acido, fétido, dulzón etc.

**Superficie de corte: Se utilizan términos como: Ulcerado, lisp, irregular, deprimido, elevado etc.** 

**Contenido: Se describe en base a: localización, cantidad men, ml, lts.), consistencIa, color, oler, si.coagula , aire, presencia de burbujas y materiales, en suspensión.** 

**Luz de órganos tubulares: Se describe la superficie mucosa dichos órganos y su posible contenido en d1.'** 

#### **EXAMEN CLINICU**

**La importancia del examen clínico radica en la detección de signos presentes en las aves, se debe identificar los problemas más importantes de la parvada, no sólo poner atención a los problemas individuales de ciertos individuos (14).** 

**Mediante la exploración metódica y sistematica de la parvada se emitirá un diagnóstico clínico presuntivo y pronósticos con base en esto puede recomendarse un tratamiento, indicando las medidas de control y profilaxis necesarios (37, 50).** 

**El examen clínico consta de las siguientes partes:** 

**a) Inspección de las instalaciones y equipo.** 

**b) Inspección de la parvada.** 

**c) Inspección clínica individual.** 

**Inspección de las instalaciones y equipo:** 

**1) Inspeccionar que grado de aislamiento hay de la granja (40).** 

**2) Inspeccionar el equipo que sea el adecuado, en cantidad suficiente, revisando que esté en perfecto funcionamiento (55).** 

**3) Inspeccionar que las condiciones del pollo sean las adecuadas de temperatura y ventilación sin exceso de humedad, sin acumulo de gases como el amoniaco y bioxido de carbono, material dm cama absorbente, excelente alimentación, disposición de agUa liMpla , y fresca, revisión de calendario de vacunación (46 55).** 

**4) Saber el de manejo que'se tiene dentro de la granJa'y evitar**  errores de este tipo como son mal despicado, privacion de **alimento y agua, enfriamiento de los palles, heridas por :manejo . rudo, fallan eléctricas, canibalismo, sofocamiento,' sobreptbla7 ción, alimento de baja calidad, así como el ataque de depredadores, ya que esto provoca tensión en lis aves (14,:34).** 

#### **Inspección de la parvadas**

**La inspección de la parvada debe hacerse a distancio, se entra a la caseta y se**, **camina junto a las paredes, observando su comportamiento y actitud en conjunto, y así detectar si están tristes, alertas, despiertas a como se distribuyen estas en la caseta, si están amontonadas puede significar que tienen frío, o si se encuentran en las orillas puede ser que tengan calor. Una distribución uniforme significa un buen estado (55).** 

**Para detectar problemas respiratorios, se hace eue** la parvada guarde silencio momentáneamente, haciendo ruido **aplaudiendo dentro de la caseta, ami se escucharán los estornudes de las aves, estertores traqueales (61),** 

#### Examen clínico individual.

Las aves deben de ser cuidadosamente examinadas, para detectar lesiones fisicamente visibles, como son las causadas por traumatismos, tumores y ectoparásitos. Hay que tomar en cuenta el estado del plumaje, peso y apariencia general del ave (14, 62).

El examen es directo y sistemático, en el siguiente orden:

1) Estado general del ave. 2) Examen del sistema tegumentario 3) Examen del sistema respiratorio 4) Examen del sistema digestivo 5) Examen del sistema locomotor 6) Examen del sistema nervioso 7) Examen del ojo.

#### Estado general del ave:

Registrar el pesa, tamaóo y uniformidad de las aves, revisando condición de la cresta, barbillas, tejido facial, ojos, ruidos respiratorios anormales, disnea, exudado nasal, lagrimeo, sinusitis, deshidratación y cianosis de la piel, además de la pigmentación de pico y patas (62)

Examen del sistema tegumentariot

A la revisión de las plumas deben de estar limpias, pegadas al cuerpo y con brillo (29).

Las plumas se pueden encontrar ectoparásitos como son Goniocotes gallinae. Goniodes gigas, Liveous caponis. Dermanyssus gallinae.

Dermanyssus gallinae, puede provocar anemias mortales, sobre todo en épocas de calor (29)

Los dearos se pueden observar como granos de arena gris/negruzco, sobre todo en la parte inferior de las alas el pliegue de éstas.

La piel debera tener una coloración amarillenta, por loe: pigmentes len gallinas; de postura dependiendo del ciclo en- que se encuentren esto variará) (55).

En las partes desprovistas de plumas, cresta, barbillas; y. cara pueden encontrarse costras o nódulos de color gris, ocasionado% por el virus de la viruela aviar (42, 63).

la palpación en el ave pueden encontrarse nodulaciones bien delimitadas debajo de la piel que son causadas por leucosis aviar o enfermedad de marek (62, 42).

Examen dél sistema respiratorio:.

El sistema respiratorio se comienza a revisar desde el pico,

se efectúa con presionar la base del pico y consiste en la observación de exudados, su color, consistencia, olor (29).

La laringe y tráquea se inspeccionan abriendo el pico y por medio de transiluminación e introduciendo un hisopo con<br>orecaución de no-dañar al ave se pueden observar parásitos como precaución de no dañar al ave se pueden observar parásitos Synqamus trachea, o ver el grado de congestión del órgano (53, 54).

El tipa de respiración normal de las aves es toracaabdominal, la respiración anormal es el jadeo, disnea o el boqueo.

Por medio de auscultación, acercando el ave al oido se pueden detectar ruidos respiratorios coma san estertores, estornudos, tos.

#### Examen del sistema digestivo:

En la mucosa de la cavidad oral como en la lengua se pueden encontrar úlceras debido a tricotocenos.

Alrededor de la cloaca podemos encontrar plumas pegadas, **sucias que son indicativas de diarreas.** 

**El buche lo podemos inspeccionar por palpación, en donde podemos encontrar impactacién o dilatación por alimento o encontrar lesiones de vómito- negro.** 

**Examen de** las heces, esto **es complemento.de la exploración clinica y consiste en la, observación de.las heces, cunsiderando. - , su color consistencia, grado de digestión en particular din digerir o seeidigeridas. Se oheervan tanto MacrósCoeiCamente:coMo microscópicamente (estudio coproparasicoscópico)** 

#### **Examen del sistema locomotor:**

**Las deformidades, claudicaciones, fracturas y contusiones son importantes y deben de ser investigadas antes de sacrificar al ave, ya que muchas deformidades obedecen a predisposición genética mientras que otras como la parálisis de dedos enroscados, perosis (desprendimiento del tendon gastrocnemio) y gota son más probables a una nutricidn inadecuada (62).** 

Para revisar el reflejo anquiliano, tomar al ave de las base **del alas con la mano izquierda, y con la mano derecha golpear suavemente la parte superior y posterior de la articulación tibiotarsiana, el ave respondera flexionando la extremidad (53).** 

**Se revisa el desplazamiento, haciendo que el ave ohéervando'si hay resistencia a caminar o cojeras, ya que en la: enfermedad de artritis viral hay claUdicaCión per la- inflamación de la articulación tibiotarsometarsiana- (53).** 

-28.

**Examen del sistema nervioso.** 

**Actitud o postura, es la impresión o posición anatómica en la que se encuentra el ave, en estática o** en **dinámica (SO),** 

**Una mala pastura son pollas can torticolis, opistotanos, beadistotanas debido a la enfermedad de newcastle.** 

**Comportamiento, es la impresión sensamotora del paciente, abarcando su forma fisiológica o patológica de reaccionar, en sus distintas manifestaciones vitales, podemos detectar problemas de posición e incordinación.** 

**Para determinar la coardinacón, se sujeta al ave de las plumas de la cola, dejandola apenas tocar la superficie del suelo, un ave** can **buena coordinación aovara las patas como si tratara** de **correr.** 

**Para revisar el reflejo anquiliano, tomar can la mano izquierda al ave par la base de las alas, y con la otra mano golpear suavemente la parte superior y posterior de la articulación tibiotarsiana, el ave flexionari la extremidad.** 

**Al revisar el reflejo pedal, se tomará el ave como se indica, anteriormente, pero** con **la mano libre se** pundra el **dedo indice debao del ave. Un ave** en **buen estada suJetara el dedo, la que no hora una enferma (53).** 

#### **Examen del ojo.**

**La revisión del globo acular y los pareados nos da Indicio. de enfermedades. El acumulo de exudados en el ángulo acolar (nasal) hace pensar en un arables& respiratorio de las vías altas. Sin mucha importancia están las lesiones palpebrales, que se presentan en gallos por motivos de pelea.** 

La revisión del globo ocular es importante el iris, **nOrmaleente esta claramente dibujado y sin desviación** `(esta varia can **la raza, la edad y el tipa de alimento). Una asimetria en el color y aseecto** se **sospecha de parálisis por enfermedad de Marek' (21).** 

#### DACTER1010OIA GENERA):

#### Fundamento:

Aislamiento e identificación bacteriana "in vitro", mediante su crecimiento en medios de cultiva y su afinidad tintorial (Gram) de los microorganismos para determinar su morfologta y propiedades hemoliticas a hioqutmicas (22, 48).

#### MEDIOS DE CULTIVO DASICOS.

Estos contienen en general las nutrientes esenciales para promover el desarrollo de microorganismos, paco exigentes nutricionalmente. Ejem. caldo nutritivo, calda tioglicolato, caldo triptosa y agar tripticasa soya (22).

#### MEDIOS ENRIQUECIDOS.

Estos medios han sido suplementados con otros nutrientes que proporcionan "factores de crecimiento" cuyo fin es promover el desarrollo de microorganismos mis exigentes. Ejem. Agar sangre, agar chocolate, en general todos aquellos medios adicionados con plasma, liquido ascitico, vitaminas y aminoicidas (22).

#### MEDIOS DE ENRIQUECIMIENTO.

Estas medios son para aumentar la propagacidn' de ciertos microorganismos sin favorecer a Otros. Estos eedias son les preferidos para el aislamiento de Salmonella a partir de lleces. Ejem. Calda selenita de sodio, caldo selenita y cistina, Caldo tetrationato, caldo-sal-colistine, agar sangre mis levadura de cerveza, agar yema de huevo más leche (22).

#### MEDIOS SELECTIVOS.

A estos medios se les adiciona substancias inhibidoras de la propagación de un grupo de bacterias, pero:permiten en cambio el crecimiento de otros grupos. Ejem. verde brillante ayuda al crecimiento de Salmonella y CAmpylobacter; Acetato de talio al crecimiento de PPLO y Streptococcus (22).

#### MEDIOS DIFERENCIALES.

Debido **4** los componentes quimicos e indicadores que. contienen permiten identificar: con Cierta • facilidacr-algpfioe. generos o especies de bacterias por el aspecto caracteristico que toman sus colonias. Ejem. Salmonella-Shigella, agar de sal y manitol, eosina-azul de metileno (22).

#### MEDIOS DE TRANSPORTE.

Estos medíos permiten a los microorganismos conservarse viables hasta llegar al laboratorio. Ejem. medio de transporte Stuart, caldo tioglicolato, caldo nutritivo y medio Carry-Slair (22).

#### **Analisis bacteriológico de órganos:**

**La toma de órganos y tejidos se realiza durante la necropsia (Ver apartada de necropsias). En el caso de pollitos los órganos como baza, san recolectados en una espátula y macerados con la ayuda de otra espátula previamente flameados (0).** 

**Se procede a sembrar par asirias en medias de enriquecimiento y selectivos. Se incuba 24 a 48 hrs. a 37 C.** 

Se toman colonias sospechosas, hacer tinción de Gram y se **siembran en medios de enriquecimiento, selectivos y diferenciales. Se incuban 24-40 hrs a 37 C (22).** 

**Se realizan pruebas biaquimicas.** 

#### **TSI (Triple Sugar-Iron).**

**Determina la capacidad de un organismo de atacar un hidrato de carbono especifico incorporado en un medio de crecimiento básico, con producción o no de gas, junto con la determinación de posible producción de ácido sulfidrico (H2S) (22).** 

#### **Reacción de la Ureasa.**

**Determina la capacidad de un organismos para desdoblar la úrea, formando 2 moléculas de amoniaco por acción de la' enzima ureasa.** 

 $S.I.M.$ 

**Se utiliza para realizar 3 pruebas a la vez, que son leidas y reportadas por separado, es de uso de rutina en la** diferencia**ción de cultivos puros de enterobacterias y que detecta , la producción de Sulfuras, Indol y Motilidad.** 

#### **Citrato.**

Determina si un organismo es capaz de utilizar el citrato **como única fuente de carbono para su metabolismo, provacando alcalinidad en el medio.** 

#### **LIA (Lisina Hierro Agar)**

**Es un medio diferencial empleado para caracterizar las enterobacterias. Es util para diferenciar cepas de Salmonella y Arizona de Citrabacter. Es un medio sólido en tubo de superficie inclinado de color púrpura, que contiene lisina (1%), giuccaai indicador de ácido sulfidrico y Pdrpurade bramocresol como indicador de pH.** 

#### Rojo de metilo - Voges Proskawer (MR-VP)

**Rojo de metilo, comprueba la capacidad dp un .arginiSaR' producir y mantener estables los productos;terminales átidds'** 

#### la fermentación de la glucosa.

Vagas Proskawer, determina la capacidad de algunos organismos de producir un compuesto final neutra, el acetil motil carbinal acetoina) a partir de la fermentación de la glucosa.

#### Reducción del nitrato.

Determina la capacidad de un organismo de producir enzimas que reduzcan el nitrato en nitritos o en nitrógeno libre.

#### Descarboxilación de la Lisina.

Mide la capacidad enzimatica de un organismo para descarboxilar un aminoácido formando una amina, can la consiguiente alcalinidad.

#### Coagulasa.

Comprueba la facultad de un organismo de coagular el plasma por acción de la enzima coagulasa. La **prueba, de caagUlasa se utiliza de manera especifica en la diferenciación de especies pertenecientes al género StaphilococcuS, Stph. aureus '('t) de. Stph. epidermidis (-). Una reacción** positiva a **la •coagulasa es de' criterio diagnóstico final para Ia identificación de Staphylococcus.** 

#### **Acido de la glucosa.**

**Determina la capacidad de un organismo de fermentar**  (degradar) un hidrato de carbono especifico (glucosa) incorporado **a un medio básico produciendo ácido 'o ácido con gas Visible. •** 

#### **Leche tornasol.**

**Diferencia los organismos sobre la base de**  sus **mültiplea: reacciones metábolicas en un medio lácteo (22).** 

#### **Malonato.**

**Determina la. capacidad de un organismo de utilizar malonato de sodio como única fuente de carbono, con consiguiente alcalinidad del medio.** 

#### **Catalasa.**

**Comprueba la presencia de la catalasa, el mial.es una enzima que desdobla el peróxido de hidrógeno en**, **agua y óxigeno libre.** 

#### **Motilidad..**

Determina si un microorganismos es movil o inmovil.

#### Oxidasa.

Determina la presencia de las enzimas oxidasas.

Oxido-fermentación.

Determina si los microorganismos atacan a un carbohidrato por oxidación o fermentación, la prueba se realiza dejando crecer la bacteria en 2 tubos can el medio de Hugh y Leifson.

Fermentación de la glucosa solamente (Alcalina-acida)

La fermentación de la glucosa sólo queda indicada por la formación de ácido (amarillo) en el fondo del medio, sin gas o con el, mientras que la superficie permanece alcalina (roja).

Fermentación de la lactosa y la glucosa.

La fermentación de la lactosa se demuestra por el desarrollo de ácido y gas tanto en la superficie como dentro de la capa de agar (amarillo-amarillo).

No fermentación **de** la lactosa ni de glucesa. (alcalina/alcalina; alcalina/sin cambio).

Algunas bacterias son incapaces de fermentar la glucosa o la lactosa. Como no fermentan los carbohidratos para su metabolismo, utilizan las peptonas de forma aerobica o anaerobica, dando posibles lecturas con el medio de TSE: ' La reacción alcalina/alcalina da cuando las peptonas son utilizadas tanto en. forma anaerobica como aerobica. La reacción alcalina/sin cambio, sed presenta en algunas aerobicas (22).

#### Análisis bacteriológico de alimento:

Tomar muestras en forma aleatoria de alimento grs.). Con una espátula flameada se toma 1 gr. de la muestra, colocándola en tuvos identificados que contengan 5 ml. de caldo nutritivo. En caso de Salmonella se realiza el cultivo en caldó tetrationato o selenito. Se incuba de 24-48 hrs a 37-C.:

Se siembra una asada con medios de enriquecimiento y selectivos, se incuban las cajas.

Se realiza cultivo pUro y pruebas.bioquimicas nias aisladas (8).

#### Muestreo de Ambiente:

Esta prueba es cualitativa, determina el tipo de microorganismo presente en el medio ambiente (aire), las cuales tienden a subir y bajar de acuerdo a las corrientes, al igual que otras particulas que se encuentran en suspensión.

El muestreo se realiza colocando placas de agar durante 15 a 20 minutos, en el lugar a muestrear, evitando circular par las áreas durante este lapso de tiempo.

Las cajas se incuban de 24-40 horas a 37C, para determinar su contenida bacteriano.

En caso de que se sospeche de hongos se incuba a temperatura ambiente de 4-7 dias.

#### Raspado de superficies:

Esta prueba es cualitativa, puede ser cuantitativa, se muestres una superficie de dimensiones conocidas.

La técnica permite conocer el tipo de bacterias y hongos adheridos a cualquier superficie, como son paredes, charolas soportes, termómetros, techos, pisos, carros, difusores, ductos.

Se realiza por medio de hisopos humedecidos en PDS o caldo nutritivo estéril, se retira el exceso de liquido contra las paredes del tubo, frotando el hisopo con movimientos rotativos sobre la superficie a muestrear. Se deposita en un tuba can medio de Stuart y otro medio de transporte, que prevenga la deshidratacidn de la muestra, se lleva al laboratorio refrigerado.

Sembrar en medio de cultivo, enriquecidos o selectivos, incuba de 24 a 48 hrs.

De las colonias aisladas se realizan pruebas bioquimicas.

Análisis bacteriológico cuantitativo de huevo:

Esta técnica permite conocer las microorganismos adheridos-a la superficie externa del huevo, asi como del interior del 'mismo (231.

i) Se pone el huevo en una bolsa con 10 ml. de ABS estéril,: se talla durante un minuto.

2) Se hacen diluciones decuples en tubos con 9 ml. de PBS.

3) Se toman 10 microlitros (0.1 ml.) de las diluciones y 'se siembran de 24 a 48 hrs. en placas de agar Mc Conkey, TSA, MSA, dividas en 4 partes.

De los resultados obtenidos comparar con los siguientes parámetros para determinar el grado de contaminación.

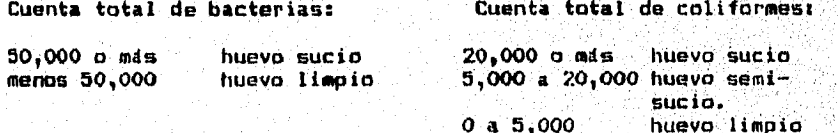

#### Cuenta total de Estafilococos

más de 50,000 hueva sucia menas de 50,000 huevo limpio

#### Análisis bacteriológico cuantitativo de plumón:

La toma de muestras se realiza por medio de abatelenouas estériles a partir de los cOmulos de plumón en las charolas, carros, paredes, pisos, puertas. Estas se depositan en recipientes estériles (bolsas o frascos) CR).

#### Técnica de Gentry:

Parámetros para la evaluación del contenido de hongos y bacterias, expresada en unidades tomadoras de colonia por gramo (ufc/gramo) (23).

#### Cuenta total de bacterias:

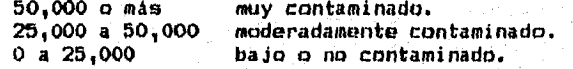

#### Cuenta total de coliformes

5,000 o más muy contaminado O a 5,000 bajo o no contaminado

Cuenta total de Estafilacocos

5,000 o más muy contaminado O a 5,000 baJo o no contaminado

Si los estafilococos presentan un halo amarillento alrededor de las colonias en agar de sal o manitol, se considera patdgenas.

 $\mathcal{B}^n$ 

#### ANTIRIOGRAMA

A menudo la quia más importante para seleccionar una terapia antimicrobiana adecuada, es el aislamiento e identificación del microorganismo, muchas bacterias son de susceptibilidad predecible a la respuesta de drogas antimicrobianas, también existen otros grupos de organismos no predecibles en su respuesta, por la tanto en algunos casos es necesario realizar pruebas de susceptibilidad a las agentes antimicrabianos "in vitro", esto es un antiblograma (22, 39).

La prueba de susceptibilidad más utilizada en los laboratorios de diagnósticos del pais, es la que a continuación se decribe-(35):

1) Se preparan las cajas de petri con el medio de Mueller-Hinton, para uso can el método de "Bauer-Kirby".

2) Preparación del inóculot

a) Realizar una tinción de Gram antes de la prueba de susceptibilidad.

b) Seleccionar 3 a 4 colonias similares y transferirlas a un caldo BBL Triptocase Soya.

**c) Incubar a 35 C por** 2 a 8 **horas.** 

**d) Diluir con agua estéril o caldo estéril una turbidez adecuada.** 

3) Inoculación en el medio de Mueller-Hinton:

**a) SuMérJase una torunda dentro del ineculo, b)** Rayar la superficie completa del medio en caja de petri 3 veces, girando el medio 60 grados entre cada rayada.

**c) Colocar las tapas de. las cajas de petri y'' 'mantener-. las a temperatura ambiente durante 5 ó más:minutos, pero menos de 30 minutos.** 

**4) Aplicar los sensidiscos utilizando un dispensad**or **o , manualmente con** una **distancia entre ellos de 24 mol.** por lo - os **<sup>m</sup>**en **(Penicilina y derivados 30 mm.)** 

**5) Incubar inmediatamente a 37 C.** 

**6) Examinar las: cajas de petri después de Medirse milimétricamente la inhibición.** 

**En el siguiente cuadro Se indica la interpretación de**  zona de inhibición con algunos antimicrobianos de mayor usor

#### Avente Antitiatico o quiniaterapeutico Potencia de disco Aesistente Delillmente sensible Sensible 12-13 14 o mis 18 mcg. ti mm o menos Ampicilina (-1 y estreptococos,<br>Estafllococos y organismos<br>Aug susceptibles a la peni-<br>Hate.<br>Hate.<br>Iate. 20 tri o menos 21-21 29 o mis Bacitracina<br>Carbencilina<br>Carbecilina<br>Cefajoridina<br>Cefalotina<br>Cefalotina 10 50 mcg, 1 am ti mol<br>12 me 12 res 12<br>12 me 12 res 16 me 1<br>16 me 11 sol 14 men<br>12 me 12 res<br>2 me 12 me 12 me 12 me 12 me 12 me 12 me 12 me 12 me 12 me 12 me 12 me 12 me 12 me 12 me 12 me 12 menos **ht493**  menos menos menos menos **menos OMS**  23 0 mas<br>23 0 mas<br>25 0 mas<br>27 0 mas<br>16 0 mas rías  $\frac{30}{9}$  $\begin{array}{c} 12 - 26 \\ 12 - 15 \\ 15 - 17 \\ 13 - 17 \\ 12 - 15 \end{array}$ **I** ornas ovas **O Mal 1 9n1/**   $\frac{30}{2}$  :  $\frac{1}{2}$ orantenicol lnduiloini °lucilina y i in<br>cin<br>ina<br>ina  $19-13$ <br> $14-17$ ė1 ġ1 **tri renos s**<br>menos s<br>renos amenos s<br>menos menos santanos santanos<br>menos menos menos menos santanos menos<br>menos menos menos menos menos<br>menos menos menos menos menos<br>menos menos menos menos colistin<br>Eritropicina<br>Gentanicina<br>Mannicina<br>Linconicina<br>Linconicina<br>Marcilina<br>Macilina<br>Macilina<br>Acilina 4 o **rlas 1** o mas 1 o mas **l 4 Mla I :** evi **le " 12**<br> *i* his start of the start of the start of the start of the start of the start of the start of the start of the start of the start of the start of the start of the start of the start of the start of the start of ie  $\frac{15}{10}$ Xanamicin<br>Lincomici 30 " 14 eh **o** has<br>**15 o mas and and and and and and and and and<br>13 o mas <br>13 o mas <br>13 o mas<br>22 o mas<br>22 o mas<br>22 o mas<br>22 o mas<br>22 o mas<br>22 o mas<br>22 o mas** c n 50 " 2 a inconicina **1**  ∐n **o 5**  a Hafcilina y oxacilina.<br><u>A</u>c. nalidixico **11**  neomicina<br>Nitrolurantoina<br>Novobiocina **1g : 3** leandomicina<br>enicilina G<br>enicilina G<br>Olimixina B<br>Ifampicina **en el lila 6 htatilococos leindimanni**  Estafilooocos<br>Otros organismos. **il 11:**  -11 **msy, .**  ş eftjofur sodica Enrofloancina<br>Panofloxacina<br>Triple sulfa<br>Tetriciolina  $250 - 7$ <br> $30 - 7$ ١ŧ,  $\frac{13}{18}$ menos<br>Menos<br>Menos 17 emes Vaucohle na ! : :::

#### CARTA INTERPRETATIVA DE ZONAS DE INHIBICION

1. Los multidiscos estan disenados para probarse según el metodo de difusión en discos de papel filtro de "Bauer-Hirbu"<br>- con las modificaciones recomendadas por la Fodd and Drug Administration (FDA) y el National Cormitte

2.- Pebersoner aspecial atenoion en la interpretación de los resultados y en el reporte de los miamos ya que se trata de<br>- pruebas basicarente cualitativas, que sirven de quia en la terapeutica, pero que no siguen una estr

37

**MIRLO NIMIS 11. 11101** 

Uso de otro medio que no sea el de Mueller-Minton (M-H)<br>Freparacion inadecuada del redio A-M, sobre todo la ausencia del control de pH (2,2-2,4).<br>Apnaeronajento inadecuada de las placas de petri oph redio A-M.<br>Alnoculo ina

:- Ho quitar el exceso de liquido del hisapo antei da inodular las calas.<br>:- Prestacción o almicenaniento inadecuado del itubo de referencia para li turbidez.<br>:- Retardo excesivo en la iplicación del inoculo y la inoculaci

1- Texarco excesivo en la ipriuacion de la placa despues de la colocación de los discos.<br>**E- Retardo excesivo en la incubación de la placa despues de la colocación de los discos.**<br>1- Temperatura variable da 39°C por el uso

12- Leotura prenstura de los resultados antes de conpletarse (16-18 hrs).<br>13- No leer cuidadosamente los limites de zonas de inhibicion.

**5-PlIce0 en del Procedimientos a microorganismos le crecimiento lento o anaerobio,. 1**  <sup>4</sup>- **nteniol** de **n'ovar cojtivot mimos, 1 1 14"** 

**/· Plitter de la control de caldad o no anotar de recultados de las pruebas de control.**<br>1- Po utilizar depas de control de calidad o no anotar los resultados de las pruebas de control.<br>7- Error de transfripcion al anotar

Fuente: Le Lorier, R. A.: Upjhon, S.A. de C.U.

#### **TECNICA DE ELISA (Enzyme Linked Immunosorbent Assay)**

#### **Fundamento:**

**Esta técnica se basa en el uso de antígeno o anticuerpos marcados con una enzima, de forma que los conjugados resultantes tengan actividad inmunológica como enzimatica. Al estar uno de los componentes (antígeno o anticuerpo) marcado can una enzima e insolubilizado sobre un soporte (inmunoabsorbente), el complejo Antígeno anticuerpo quedará inmovilizado y por tanto, podrá facilmente ser revelado Mediante la adición de un sustrato especifico que al actuar la enzima, producirá un calor observable a simple vista o cuantificable mediante el uso de un espectofotometro o lector (31,33, 59, 67).** 

**Existen 2 tipos de la técnica de alisa utilizados en aves: Prueba doble indirecta, y prueba indirecta.** 

#### **Metodología:**

**Una microplaca de 96 pocitos se cubre con una solución de antígeno inactivado (VENC, VSI, etc), el antlgeno se fija a la placa y permanece en ella después de un largo perioda de incubación. Se lava para remover el exceso de antígeno**.

**A la placa se le adiciona el suero problema, diluidos en una solucidn buffer, las diluciones más son: 1/100 y 1/500.** 

**SI el suero contiene anticuerpos específicos, estos se, unirán al antígeno de la placa, durante un periodo de . incubaCiÓn de 30 minutos. Lavar de 3 ó 4 veces, agregandole la enzima ligada a anticuerpos de cabra antigamaglobulina de ave el cuaLes cunar-** cido como conjugado. Incubar por 30 minutos y se lava de 3 a 4 **veces.** 

Agregar el sustratro quien se encarga de la reacción enzi**mática de color, incubar 15 minutos y la reacción se detiene por la adición de una sustancia conocida como ."solución stop". •** 

Lectura de placas a simple vista o con lector automático.

#### **Interpretación**

1) Establecer titulos "base", entendiendose como aquellos **que debe tener la parvada para proteccidn'(57).** 

**2) Indicar la Densidad Optica (DO); Valorea del tivo (SP) y el Titulo de Cada suero probado.;.(58).** 

CB.

#### (Densidad óptica de la muestra) - (Promedio SCN)  $SP =$

CPC

CPC= Control positivo corregido = Promedio SCN - Promedio SCP SCN= Densidad óptica promedio de los sueros controles normales o negativos.

SCP= Densidad óptica promedio de los sueros controles positivos.

Los cálculos matemáticos se pueden hacer manualmente o por medio de una computadora.

Ventajas de la técnica de ELISA.

Alta sensibilidad, especificidad, rapidez y economia.

Util para una gran variedad de enfermedades aviares.

#### Desventajas:

Alto costo inicial por la compra del equipo y de los kits.

Enfermedades donde se ha utilizado la

#### BACTERIAS **VIRUS**

**Pasteurella.multocida Mycohacterium avium Rordetella avium Salmonella enteritidis Salmonella Typhimurium Clamidia psitacci Mycoplesma gallitepticum Mycoplas-0. sinoviae Nycoplasma meleagridét ReoVirus (30)** 

**Enteritis hemorragica Bronquitis infecciosa (30) Encefalomielitis aviar Laringotraqueftis Infee. Enfermedad de Marek Influenza aviar Enfermedad de Newcastle (30 infeccion Bolsa Fabricio Leucosis linfoide.** 

#### **VIRUS SUERO NEUTRALIZACION**

#### **FUNDAMENTO:**

**Esta prueba se basa en la neutralización del virus mediante anticueros especificas, inoculados en cultivos celulares o huevos embrionados manifiestandose un efecto citnpático o muerte embrianaria (18, 66).** 

**Esta tecnica comprende de 2 fases:** 

**1.- Titulación del virus. 2.- Seraneutralización del virus.** 

#### **DILUCIONES DECRECIENTES »E VIRUS-SUERO CONSTANTE**

**Colocar un una gradilla 10 tubos en fila, marcandalos consecutivamente desde el 10 (-I) al 10 (-10). Poner en cada tubo con una pipeta 4.5 ml. de diluyente.** 

**Depositar en el tubo 10 (-1), 0.05 ml. de liquido con virus. No tocar el diluyente con la pipeta. Empleando otra pipeta, mezclar el contenido del tubo aspirando y expedienció la mezcla unas 20 veces y evitando la formación de. espuma. Emplear la misma pipeta para hacer las diluciones de 0.00 mi. al:siguiente tuba. Seguir el mismo procedimiento hasta hacer todas las diluciones usando pipetas distintas para cada uno.** 

**Preparar paralelamente otra fila de tubos, y con una< pipeta de 1-ml. agregar 0.03 ml, del diluyente..0e 'Cada tubo de dilución**  del virus pasar su tubo paralelo con diluyente otros 0.03 ml. . y<br>mezclar su contenido aspirando y experiendo la **m**ezcla- con la **pipeta unas 10 veces. Emplear pipetas distintas para cada** dilu **ción. Esto tiene por Objeto compensar la dilución creciente virus cuando se mezcla con partes Iguales del suero en lamezcla. suero-virus (45).** 

**PREPARACION DE LAS MEZCLAS SUEROS-VIRUS CONSTANTE.** 

**Colocar una fila de tubos detrae de las diluciones de virus 10 (-1) a 10 (-6). Cuando se hace VSN para Bronquitis infecciosa, viruela aviar y laringotraqueitis infecciosa. Atrae de 10a tubas del 10 (-6) a 10 (-10), cuando se hace VSN para la enfermedad de Newcastle. Poner 0.03 ml. de suero problema, con una pipeta seroldgica de 1 ml. A cada tubo se le aftade un volumen identico**  de la dilución del virus del tubo correspondiente de la primera **fila, empleando para cada caso** una **pipeta de sernlogia de 1 ml. distinta . Mezclar el suero y el virus unas 10 veces del modo tie**  antes hemos descrito. La dosis infectante 50% puede suponerse<br><mark>comprendida entre 10 (4) y 10 (5) en el caso del</mark> virus de BI, VA **y LT. La dosis letal 50X es entre 10 (a) y 10 (9) en el caen del virus de la enfermedad de Newcastle.** 

Dejar la mezcla suero-virus y los testigos de virus a temperatua del laboratorio durante 30 min.

#### INOCULACION DE LOS EMBRIONES DE POLLO

Inocular 5 huevos embrionados de 9 a 11 días con cada una de las diluciones de las mezclas suero-virus a razon de **0.1** cc. por huevo, en la cavidad alantoidea en el caso de los virus de B1, ENC, por cámara falsa en el caso de los virus de VA y LT. Emplear una jeringa para cada suero, comenzando por la dilución más alta hasta llegar a la menor (45).

Se hace In mismo con las diluciones testigos de virus.

#### INTERPRETACION DE LOS RESULTADOS

Ovoscopiar los huevos a de 12 a 24 hrs de inoculados y luego a intervalos de 24 hrs. hasta el sexto día. La mortalidad en las primeras 12 horas se considera debida a causas ínespecificas. Anotar diariamente las bajas.

Calcular el indice de neutralización de cada suero (comparando los testigos con los inoculados con la mezcla suero-virus viendo las lesiones en los casos de BI, VA, LT y hemoaglutinación en **el** caso de ENC.

El indice de neutralización se calcula secando por medio del método de Red and Mench **el** titulo del virus y del cuero--virus.

**El indice de neutralizador; del silero, es la diferencia**  el logaritmo del titulo del virus contra el suero negativo y el **logaritmo de la mezcla** suero-virus, no expresado en unidades..

41

Enfermedades donde se utiliza:

**Newcastle. Bronquitis infecciosa. Laringotrapueitis Infecciosa** Aviar **Viruela aviar. Infección de la bolsa de Fabricio.** 

#### AaLUT1NACION EN PLACA

#### Fundamento:

La prueba de aglutinación en placa (Serum PLate Aglutination, SPAT). En esta prueba los anticuerpos establecen uniones cruzadas con los antigenos particulados, permitiendo que se agrupen o aglutinen la unión antígeno-anticuerpo (66, 18).

#### Técnica:

Esta consiste en mezclar una gata de antígeno can una gata de suero e sangre completa (0.02 ml.) en placa de vidrio, agitandela suavemente can movimientos rotatorias de 2 a 3 minutos, procediendo a su lectura (25).

#### Interpretación:

La prueba se da como positiva cuando hay formación de gru**mas.** 

#### Ventajas:

lgG, siendo el primero en detectarse más tempranamente (25, 60, c Es muy sensible, ya que detecta anticuerpos tanta 1gM como 66).

Es una prueba económica y fácil de realizar (25, 60).

#### Desventajas:

La prueba puede ser inespecífica, estos pueden ser algunos factores:

La congelación del suero o del antígeno, Infecciones por Staphylococcus, uso de vacunas inactivadas, reacciones cruzadas, presencia de polvo y temperatura ambiente (25). •

Enfermedades donde se utiliza:

Salmonelosis, (Pulorosis, tifoidea aviar y antigeno K polivalente.

42

Micoplasmosis (M. sinovae y M gallisepticum)

Coriza infecciosa.

#### INKINOD1FUSION EN ARAR

#### Fundamento:

Esta técnica se fundamenta en la precipitacián de ins anticuerpos y los antígenos solubles que se unen en una zuna de equivalencia, formando lineas de identidad en una placa de agar (66).

#### Técnica:

Poner 4.2 ml. de agar dentro de una caja de petri, dejandolo solidificar.

Hacer unos pozos de aproximadamente 5.3 mm de **diámetro can 2.4 mm de distancia entre ellos. Estos deben penetrar la placa de agar.** 

**Llenar los pozos con el antígeno con el antisuero de referencia y el suero muestra.** 

Colocar las cajas en una cámara húmeda a temperatura am**biente (18).** 

#### **Interpretación:**

**El antígeno y el antisuero de referencia (o control positivo) deben formar una clara banda o linea de precipitación, que debe estar ausente cuando la reacción es negativa (45)** 

**Esta prueba es cualitativa y sólo dice Si la parvada ha**  tenido o no contacto con determinados antigenos, aunque también **puede ser cualitativa por medio de diluciOnes de suero.** 

#### **Ventajas:**

**Permite diferenciar entre varios antígenos** 

**Sencillez en la observación de las lineas**  (45).

**La lectura puede hacerse despuda de unas** horas 48 hrs) dependiendo de la concentración de antígeno y anticuerpo.

**Detecta tanta la presencia deiantigeno como de anticuerpos.** 

**Detecta anticuerpos tanto de suero como de yema.** 

**Enfermedades en la que se utiliza:** 

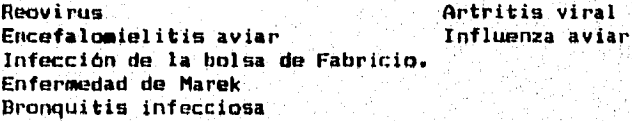

#### FIJACION DE COMPLEMENTO

Esta prueba se basa en el efecto biológico de la lisis celular del complemento cuando este es fijado por una reacción antígeno-anticuerpo donde el antígeno es una cblula (Glóbulos rojos) y el anticuerpo esta dirigido contra estructuras celulares (causando hemolisis) (20).

Existen dos técnicas la directa y la indirecta esta última utilizada en aves, ya que can la prueba directa las aves son incapaces de fijar el complemento de un mamifero (66).

1.- El suero sospechoso es inactivado calentandolo a 56 grados centígrados por 30 minutos para descomplementarlo.

2.- La muestra de suero sospechoso y antígeno se incuba en presencia de complemento.

3.- Adición de un suero positivo de conejo contra el antige**no.** 

4.- A continuación se aflade el sistema hemolitico y se incuba nuevamente (41).

Interpretación:

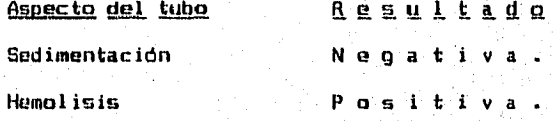

Ventajas:

El punto final de la fase de reacción es fácil. de leer.

A diferencia de las pruebas de hemoaglutinación no. depende de la precipitación **de eritrociten y es menos probable el** fenómeno de prozona **además** no requiere de sutpenciOnes purificadas de antígenos.

Por **medio de la dilución se puede medir**  anti**cuerpos en el suero (41).** 

**Desventajas:** 

**El mis grave inconveniente** 

**Enfermedades donde se utiliza:** 

**Marek Pscitacosis** 

#### **INMONOFLOOREOCENCIA**

**La prueba se basa en que el anticuerpo** es **marcado con cola**rantes fluorescentes (isotiocianato de fluoresceina o rodamina), **para formar un conjugado, presentandolo a la muestra.gue contiene el antígeno, formando un complejo antlgeno - anticuerpo (16). •** 

**Descripción de la técnica:** 

**1.- Hacer improntas del órgano problema.** 

**2.- Fijar en acetona, durante 15 a 20 minutos.** 

**3.- Dejar secar la acetona.** 

**4.- Aplicar el conjugado inmunefluerescente, para la enfermedad en cuestión.** 

**5.- Incut** r **a 35 grados centígrados en cámara hilmeda.** 

**6.- Escurrir el conjugado.** 

**7.- Se lava la muestra en solución bufferada de fosfatos.** 

**a.- lavar can agua bidestilada can movimiento constante durante 10 minutos para evitar el exceso de conjugado.** 

**9.- Dejar secar a medio ambiente.** 

10- Aplicar una gota de gliscerina y colocar cubreobjetos.

**11- Observación en microscopio de fluorescencia (5).** 

#### **Interpretación:**

**Cuando se utiliza isotiocianato de fluoresceina,** se **observa una fluorescencia verde amarilla brillante o parda rojiza con**  rodamina (16).

#### **Ventajas:**

Alta sensibilidad, fácil de realizar, rápida y con el tiempo de implementada la técnica tieme un bajo costo.

Detecta antígeno en órganos contaminados o cuando éste ya no **es reactivo.** 

**Se pueden detectar antígenos intracelulares.** 

**En la conservación y transporte de las muestras requiere de refrigeración o congelación (16).** 

#### **DesventaJasi**

**Inicialmente el equipo es costoso. Requiere de.extrema peecaución'en eljaanejo del conjugado, por-que es stiameante alterable a, los cambios ambientales.** 

**Enfermedades donde se Utiliza:** 

**1.- Infección de la bolsa. de.Fabricio.** 

**2.,- 1.aringotraqueitis'infecciosa'aVier.** 

**3.- Enfeemedad de Newcastle.** 

**4.- Micoplasmesim.** 

**5.- Cólera aviar.** 

En **. general esta técnica pijede detectar cualquier .sultaricia: antlgenica dentro o fuera de lat células, !capo prolozoirlog, bacterias, rickettsias, virus antigends tisulares, .hormónas- y enzimas (6).** 

#### INMUNOPEROXIDASA

Esta se basa en la habilidad de anticuerpos específicos marcados con enzimas que localizan y se unen a su correspondiente antígeno. Dependiendo del tipo de método empleado de IP, uno a varios anticuerpos pueden ser utilizados en la reacción (44).

Existen numerosos procedimientos para inmunnperoxidana, los más comunmente empleadas en el diagnóstico de la medicina veterinaria son: la técnica peroxidasa-antiperaxidasa y el complejo avidina-biotina (4).

#### Técnica peroxidasa-antiperoxidasa (PAPI.

El complejo de peroxidasa-antiperoxidasa, consta de un anticuerpo dirigido contra peroxidasa de raiz fuerte y un antigeno de peroxidasa raiz fuerte que forma un complejo inmune estable. Este complejo de PAF se une al anticuerpo primario dirigido contra un marcador especifico que es buscado en la célula o tejido por un medio de un anticuerpo primario y que sirve como puente (4, 68).

#### Complejo avidina-biotina (ABC).

La avidina es una glicoproteina que esta presente en la clara de huevo y la biotina es una vitamina del grupa vitamina 81, que tiene propiedad de poderse conjugar can moléculas de peroxidasa además de la alta afinidad por la na. Este método incluye muchas moléculas de peroxidasa más el método de **PAP (4, 681.** 

#### Interpretación:

Cuando se utiliza la diaminobenzidina (DAB) es usado como cromógeno, la reacción positiva se caracteriza por la presencia de gránulos color café.

#### Ventajas:

Altamente sensible y especifico se puede trabajar con altas diluciones del anticuerpo primaria.

Requiere de un equipo menos costoso que el de scencia.

Se puede realizar en tejidos fijados con formol al 10%, liquido de Bouin, además en tejidos incluidos en parafina en improntas, aspirados -o raspados, en laminillas precesados por técnicas habituales o también en una misma sección de tejido se puede realizar más de una reacción de IP.

La ventaja más importante es que la reacción es permanente.

#### Desventajas:

Pueden resultar falsos positivos debido a: 1) La Peroxidasa endhgena en las células de los tejidos 2) la reacción cruzada del anticuerpo con antígenos diferentes del que se está buscando 3) Combinaciones no especificas.

Puede darse comunmente una mala interpretación de los resultados, debido a fallas en el seguimiento de la técnica o el criterio adecuado, ya que se necesita un técnico familiarizado con el procedimiento.

#### HEM0AGIUTINACIDN

#### Fundamento:

Esta 5e fundamenta en la capacidad de algunos virus y bacterias para bemnaglutinar los eritrocitns de mamíferos **y** aves (66).

Colocar 0.025 ml. de virus diluido 1/5 haciendo diluciones dobles a partir de estos.

#### Agregar 0.2 ml. de suero a todos

Se recomienda hacer lecturas a intervalos de 15 min. con la finalidad de **evitar errores en la** lectura. **A partir de que el control de gl6bulas rojos precipite.** 

**Para obtener un virus con titulo de 10 UHA, dividir el titula obtenido originalmente en la prueba** de hemuaglutinacien **entre 10.** 

**El punta final de la actividad** hemaaglutinante del **virus so considera que es la dilución más alta en la que se produce un resultado positivo (hemaaglutinación).** 

#### **Interpretación de los resultados:**

**La reaccidn positiva consiste en la formacidn de un depdsita**  uniformemente aglutinado que cubre todo el fundo del tubo.

**La reaCión negativa consiste en la'formación.d0::un sedimenta compacto a manera de un botan que cubre todo el fondo del tubo.** 

**Ejemplo, el titulo original es 1:160 por lo tanta 160/10 igual a 16, esta es igual a** 1:16 por lo tanto, se utilizan Una-. **parte** de virus por 15 de PDS. - . •

#### INHIDICION DE LA HEMDAGIUTINACHIN

#### Fundamento:

Esta prueba se basa en la capacidad de los anticuerpos especificas presentes en el suero para evitar la hemoaglutinación de algunos virus y bacterias con actividad hemoaglutinante (18)

Tratamiento del suero:

Para inactivar el complemento del suero, poner a baño maría a 56 gradas centigrados durante 30 min. (66).

Diluir los sueros a 1:5 (0.2 ml. de suero más 0.8 ml de PBS).

Agregar una pizca de caolín, como absorbente de inhibidores no específicos de la hemoaglutinación, homogenizar e incubar a media ambiente 30 min.

Existen dos métodos para la técnica de inhibición de la hemoaglutinación que son el método alta y el método beta, más comunmente utilizado (66).

#### Método alfa, virus-suero diluido constante.

Hacer diluciones dobles a con factor dos de. dilución, se diluye el suero en proporción de  $1/5$ , se hace reaccionar en tubos o placas de microtitulación de'96 pozot, tanto el virus sin diluir como con diluciones decrecientes del mismo, desde $\sim$  1/5  $\,$ hasta 1/1280 ó 1/2560.

Homogenizar las mezclas de suero-virus e incubar 15 minutos. Agregar a cada tubo 0.25 ml. de una suspensión de globulos rojos lavados de pollo al 5%.

Se deja reposar dando lectura a intervalos de 15, 30,-45 60 minutás.'

#### Interpretación de los resultados:

La inhibición consiste en la formación de un sedimento.<br>compacto en forma de botón, el título del suero es la dilución. más alta de éste. que consigue inhibir la hemoaglutinación. Otra ' forma de expresar el titulo de la IH del suero problema es muitiplicando el título del suero por el número UNA en la reacción.

Un ave nunca expuesta al virus puede tener un titulo de Hi de 5-10. Titulos de 40 se consideran sospechosos. Titulos con 80. o mayores se Consideran positivos a Jaienfermedad de néWcastle.'

 $\frac{d\mathbf{v}}{d\mathbf{v}}$ 

#### »todo Beta, suero-virus diluido constante:

Se hace reaccionar en tubas o placas de microtitulación, cantidades constantes de virus (4 e 10 UHAl con cantidades decrecientes de suero, desde 1/5 hasta 1/2560.

Mezclar suavemente las diluciones, dejar incubar 10 minutos a temperatura de 20 a 25 C, agregando a cada une de los tubos 0.25 ml de una suspensión de eritrocitos de pollo al 5% que se mezclan por agitación, dejando luego en reposo para efectuar la lectura en la misma forma que el método alfa.

#### Interpretación:

El titulo del suero, es el recíproco de la dilución más elevada del suero en la cual la HA del virus es completamente inhibida, multiplicado por el numero de HHA usadas en la prueba

Títulos de H1 de 5-10 se consideran normales y titules de 20 ó mayores son positivos.

Enfermedades donde se utiliza la técnica:

Micoplasmosis, enfermedad de newcastle, influenza aviar, síndrome de baja postura, bronquitis infecciosa

#### **HEMATOLOGIA**

#### GENCHALIDADES:

La biometria hematica no se realiza, como prueba especifica de una enfermedad pero sirve de auxiliar para detectar alteraciones sufridas por el organismo, ya que la sangre tiene una intima relación con este (65).

Hay factores como son edad, raza, sexo, mitres, ambiente, alimentación que influyen en la cuenta eritrocitica y leucocitica, además es necesario realizar el canteo siguiendo el curso de la enfermedad, para obtener un valor significativo.

La biometria hematica consta de las siguientes pruebas (10):

1.- Hematocrito: Expresa el porcentaje de los glóbulos rojos de una muestra de sangre.

2.- La cuenta total de eritrocitos: Expresa la cantidad de glóbulos rojos en microlitres.

Concentración de hemoglobina y cálculos de los parámetros:

**3.- Concentración de hemoglobina carpuscular media** 

**4.- Concentración media de hemoglobina corpuscular** 

**5.- Vol:aleen corpuscular medio (VCM)** .

**Cuenta leucocitaria:** 

**6.- Cuenta total de leucocitos.** 

**7.- Cuenta diferencial de leucocitos.** 

**Hematocritot** 

**La manera más fácil y rápida es mediante.. el uso del microhe matocrito, este se realiza con tubos capilares y** ■**icrocentrifuga.** 

#### **Cuenta total de eritrocitos:**

Esta puede ser determinada utilizando un contador electróni**ro Moulter Counter) o métodos manitales usando pipetas y cámara .. de new bawer (Hematocitómetra).** 

#### **Hemoglobina;**

**Existen varios métodos para determinar hemoglobina: oxibemogIabina, cianometabeataglabina, hematina ácida y cumparación directa. Estas métodos se basan en la utilización de varios instrumentos para su medición algunas utilizan sustancias químicas combinadas con la sangre o simplemente sangre fresca.** 

Una vez obtenido el hematocrito, la hemoglobina y la cuenta total eritrocitica se obtienen los indices eritrociticos con las siguientes fórmulas.

Concentración de hemoglobina corpuscular medio (HCH).

Hemoglobina g/dl. x 10

Cuenta total de eritrocitos (millones/microlitro).

Concentración media do hemoglobina corpuscular (CHHC).

Hemoglobina g/dl. X 100 CMHC =-----

**Hematocrito** 

**Volumen corpuscular medio.** 

**VCM=** 

**HCM=----**

**Hematocrito X 10** 

Cuenta total de eritrocitos (millones/microlitro).

**Estos valores son utilizados para determinar los cambies morfológicos de anemia.** 

**Cuenta total leucocitaria.** 

**Debido a la similitud entre la morfologia de las icólulas.**  blancas se utilizan métodos indirectos como el Unopette 587,<br>obteniendose la cuent<mark>a de heterófilos y eosinófilos, así-la</mark> **cuenta total leucoCitaria se obtiene mediante la siguiente fórmu lai.** 

> No. de Cels. teñidas en la cdmara X 1.1 X 16 X 100 **CTL=**

**Porcentaje de beterófilos y eosinófilos.** 

**En el método directo se utiliza la solución de Natt y Henricks que permite el ceinteo de las células blancas y rojas. La cuenta leucocitaria se obtiene contando los 9 cuadras grandes en el bematocimetra.** 

CTL= Total de leucocitos en los 9 cuadros + 10% del total de la crt. X 200.

**Debido ala variación existente entre individuos de**  especie se debe de tomar muestras repetidas de la misma ave/lote.

52.

Cuenta diferencial de leucocitos.

La evaluación de los leucocitos deucograma) tiene un gran valor diagnóstico para lograr un seguimiento secuencial de la enfermedad, cuando se realiza en conjunto con las demás pruebas hematológicas.

Para considerar que las variaciones en la cuenta leucocitaria sean significativas deberan estar elevados o disminuidos

#### HETEROFILIA IETEROPENIA LINFOPENIA LINFOCITOSIS NONOCITOSIS EDSINOFILIA BASOFILIA HETEROFILIA **ABSOLUTA HETEROFILIA TOXICA Enfermedades inflamatorias,** septicemias graves. Septicemias muy severas, toxinas, fase inicial de enfermedades virales, drogas. Enfermedad viral aguda ó crónica. Infecciones virales crónicas, granulocitopenia. Enfermedades crónicas, granulomatosas, Infecciones por **PlyCobacterium, clamidiosia, destrucción lar masiva. Infecciones por parásitos, que Producen lar externo. Condiciones adversa4 patológicas o del'-medio ambiente que producen tensión ensl , ave. (Can desviación a la izquierda) Inflamación aguda.:**  o crónica grave; infecciones piogénicas, micóti-**cas o bacterianas, que causan necrosis**  (Con vacuolización y basofilia) inflamación sép-tica. (HematOcrito menor de 35%) R**egenerativa con policromasia,** anisocitosis y sise a) Hemorragias: traumatismos, ectopardsitos, parásitos gastrointestinales, neoplasias úlceradas, choque'y tensión. **ANEMIAS**  dos o tres veces su valer normal. RESULTADO CAUSAS LEUCOPENIA LEUCOCITOSIS Septicemias graves, viremia y exposición a subs tancias tóxicas. Lesiones inflamatorias, clamisdinsis, enfermedades por micobacterium sp., infecciones piogenicas y  **necrosis tisular masiva.**

#### b) Hemolisis: plasmudium, Aegyptianella, affaxicosis, tóxicos químicos.

No regenerativa sin reticulocitusis:

a) Infecciones crónicas, deficiencias de hierro ácido fálico, sustancias tóxicas, leucnsis aviar, enfermedad, renal crónica.

TROMBOSIS Septicemias graves, parasiteáias severas.

TROMBOCITOPENIA Septicemia, coagulación intravascular diseminada neoplasia hematopoyética, sustancias tóxicas.

Fuente: Tamayo, M., 1991.

#### 10XlCOLOGlA

#### Condiciones generales:

Se debe de tener en cuenta que el total de cases en intoxicación cuyas muestras se envian para el análisis toxicológico nada más en un 20-30% se determine el tóxico (49).

Los resultados químicos positivos no constituyen siempre evidencia de 'intoxicación ni los resultados negativos indican que no hubo toxicosis (49).

En el criterio de un diagnóstico exacto de toxicosis se debe realizar utilizando información sobre los siguientes 5 puntos:

a) Historia clínica.

b) Signos clinicos.

c) Hallazgos post-marten (necropsia).

d) Pruebas de laboratorio.

el Pruebas con animales de laboratorio.

f) Además se consideraran las evidencias circunstancialeS. (49, 67)

Las pruebas usadas para el estudio toxicalógico son las siguientes:

1.- Cromatografia en capa delgada.

2.- Cromatografia general de gas.

3.- Espectofotometria de absorción atómica.

#### Cromatografía en capa delgada.

Es un medio para separar entidades químicas del líquido a **sólido. La acción capilar hace que el solvente se eleve en una capa de vidrio con una fase salida, el liquido en la fase envil es colocada en un tanque cerrado permitiendo humedecer el fondo de la placa por debajo del anea muestra, sobro la placa. El solvente se desplaza sobre la superficie de sustrato salido haciendo una división entre las sustancia de la placa. Los solventes se mueven rapidamente hacia arriba, las compuestos dispuestos se mueven muy lentamente permitiendo la separación ton compuestos similares (69).** 

#### **Cromatagrafta general de gas.**

**Es un procesa para la separación y análisis de compuestos con características moleculares similares. Su poder de resolución es mayor que el TLC. El compuesto de interés es distribuido entre la fase gaseosa y la fase liquida. El intercambio es muy rápido y como ion eleeentes san pequmitos se obtiene una buena relación entre compuestos similares en la detección selectiva se usa la captura de electrón para compuestos con alta afinidad. Los organo**  clorados y organofosforados pueden ser determinados con un detector fotometrico. Para la detección de estos compuestos en una **muestra que contenga de 10 -9 a 10 -12 grs., es posible dada** la

SF.

alta sensibilidad de esta prueba. Una temperatura de 5 grades más que del punto do ebullición es necesaria para alcanzar la fase de evapnración del compuesto analizado (69).

Espectofotometria de absorción atómica:

Es una herramienta analítica para determinar cantidades traza de metales en muestras biológicas esta prueba depende de la absorción por átomos de un quantum de energía de longitud de onda característica, cuando va de un estado de tierra a un estado de excitación, por ejemplo los átomos de plomo absorven energía en 203.3 nm., y el calcio absorbe energía en 422.7 nm., esta <sup>"</sup>prueba usa estas hechos para alcanzar una alta especificidad para muchos elementos y un bajo nivel de ineterferencia de otros elementos o un complejo matriz (69).

La muestra analizada debe de estar en un estado molocular atómico determinado, siendo necesario romper los lazos moleculares para obtener átomos libres mediante una flama de aire acetileno (69).

Los átomos en estado **de** tierra absorben energía **omitida por la lampara y se** van a un estado de emcitación, siendo llevados fuera del sistema por la llama regresando a un estado de tierra liberando energía (69).

La cuantificación se obtiene cuando **el nivel de salida de la lampara no sujeta a los átomos muestra,. es comparada ton el nivel de la lampara absorbiendo estos átomos.** 

En la lampara la energía es dividia en dos haz de luz una es **dirigida alrededor de la flama y la otra para directamente alrededor de la fama estos dos haz serán iguales si - no. existen átomos del elemento en cuestión presentes en la muestra.** 

**Si un elemento esta presente 14 absorción tomará** `**lugar** en el **haz muestra, cambiando a razón de das haz, gijwsera ,medido**  cantidad especifica de energía de la lampara, la diferencia entre los dos haz es directamente proporcional a los átomos presentes **en la flama.** 

**Can el ionocronometro se selecciona la angostura de longitud de onda reduciendo así la emisión de la 414(ñs .(69)¡** 

#### LITERATURA CITADA

1.- Aluja, S. A.: Necropsias en animales domésticos, Ed. CECSA, México, D. F. (1906).

2.- Arriaga, C. M.: Prueba rápida de Aglutinación en Placa para la Detección de Infecciones Producidas por Micoplasma gallisepticum y M. sinoviae, Manual de Inmunologia Editado por: Morilla y Bautista,

3.- Austic, R. E.; Card. L. E.; Nesheim, M. C.: Poultry production, 12 ed. Bailliere Tindall, USA, (1979).

4.- Avrameas, S.; Ternynck, T.: Técnicas de Inmunología, Técnicas Inmunoenzimaticas, Ed. Iberoamericana. México, D. F. (1909).

5.- Banda, C. A. : Estudio de la patogenia de la enfermedad hemorragica viral de los conejos (E.H.V.C) mediante la observación de lesiones macroscdpicas, micrdscopicas e inmunofluorescencia en conejos domésticos (nryctalagus coniculus) inoculados experimentalmente, Tesis de licenciatura, <u>F.E.S.C-UNAM</u> (1992).

6.- Banda. C. A.: Inmunofluorescencia en diagnóstico de IBF, Acontecer avícola, 7: 57-69 (1994).

7.- Baumel y Col.: Nonima anatomica Avium, Ed. Academic Pres,<br>Great, Britain (1979).

B.- Barrón, F. L.: Monitoreo microbiológicó en la incubadura, Curso de actualización sobre el criterio diagnostico,ed la practica avícola., ANECA, México, D.F. 1992.

9.- Beard, C.: Serologic Procedures, Int Laboratory Manual for the Isolation and identification of avian pathogens, Edited by: Purchase, H. G.; Lawrence, H. A.; Charles, H. D.; Pearson, J. E.; 192-201. American Assoc. of Avian Pathologists, Pennsylvania, USA, (1969).

10.- Benjamin. M.M., Manual de Patología LIMUSA, México D. F. (1984).

11.- Blodgett D.J., Investigación de intoxicaciones enlas aves. El correo avícola, 6: 7-11, (1991).

12.- Blood, C. D.; Henderson, J.A.: Medicina Veterinaria, Sta. Ed. Interamericana, Méxice, D.F. (1982).

13.- Benjamin, M. M.: Manual de patologia Ed. LIMUSA, México, D. F. (1904).

14.- Calnek, B. W.: Diseases of Poultry, Ninth Edition, Iowa, State University Press, Ames, Iowa USA (1991).

15.- Carpenter, P. L.: Inmunología y serología, 2da. Ed. La Prensa Medica Mexicana, México, (1991).

16.- Ceniceros, R.M.A.: Diagnostico por inmunnfluorescencia, Memorias, II Jornada Medico Avicola, Depto. de Prod. Animal, F.M.V.Z.-UNAM (1991).

17.- Cunningham, C. H. Virologia Practica, 3ra. Ed. 000.1111.

18.- Dinter,Z.;Dagnastic Virology: A Reviw of methods at the Natinnal veterinary institute. Edited by Moreno, J. and Lopez, Swedish University of Agricultural Sciences, National Veterinary Insatitute, Uppsala, Sweden; SWedish International, Developing Authnrity (1989).

19.- Dwights, 1.; Dickford, A.: Necropsia en Aves, Corren Avícola, La revista avícola de México, No. 6: 14-19 (1991).

20.- Eduardo, L.D. Metodos de Sacrificio, Recolección y Envio de Muestras al Laboratorio 2do. Curso de actualización en necropcias de las aves F.M.V.Z. UNAM. (1989).

21.- Fritzsohe, K.H.; Gerriets, E.: Enfermedades de las aves (Tratado de patologia aviar para veterinarias y Estudiantes da Veterinaria) 2da. Ed. ACRIBIA, Zaragoza, España, (1962).

22.- García, T. R.; Córdoba, P. R.: Manual Ilustrado de las Tdcnicas de Laboratorio Utilizados en Microbloingía Veterinaria, Bacteriología y Micología, Tesis de Licenciatura, F. E. S.C-UNAM, (1985).

23.- Gentry, R.F.; Charles, C. L.; The Measurement of Dacterial Contamination un Egg Shell, Poultry Science., 51i 930-933 (1972).

24.- Gómez, S. J. 4: La Historia Clinica: Su:importancia en el Diagnóstico de las Enfermedades de las Aves, Memorias, 2do. Curso de Actualización en Necropsias de las Aves, F.M.V.Z.-UNAM (1989).

25.- Glisson, L. R.: Diagnóstito de la Micoplasmosis, Momortss, Dirso sobre Actualización sobre el criterio diagnóstieo en la, práctica avícola, ANECA, México, D. F. (1992).

26.- Gordon, R. F.; Jordan, F. T. M.: Enfermedades de Aves, 2da. Ed. Manual Moderno, México, D. F. (1985).

27.- Hichtner, S. B. Virus propagation in embryonating eggs, .Int<br>A Laboratory Manual for the isolation and identification of avian A Laboratory Manual for the isolation and identification of avian<br>pathogens. Edited by: Purchase, H. 0.; Lawrence, H. A.; Charles,<br>H. D.; Pearson, J. E.: 176-101. <u>American Assoc. of Avian Patholo-</u> qist, Pennsylvania, USA (1989).

28.- Humprey, J. H.; White, R. G.: Inmunologia Módica. 2da.: Ed. TUREY, Zaragoza, Espata, (1970).

29.- Keilbach, B. N.: Manual de Necropsias en animales domésticos, Tesis de licenciatura, F.E.S.-Cuautitlán, UNAM. (1984).

30.- Keck, L. D.; Skeeles, J. K., McNew, R. W.: Antihody detection in matched chicken sera and egg-ynlk samples by commercial enzyme-linked immunnahsorhent ansay kits for Newscastle diseases virus infectinus bronchitis virus, infectinus hursal disease virus, and avian reaovirus, <u>Avian Diseases</u> 37: 3, 825-828 (1993).

31.- Kellher, C.: Interpretación de los resultados de la prueba de ELISA, Memorias, Actualización sobre la Técnica de ELISA en el diagnóstico Avícola, F.M.V.Z.-UNAM. (1992).

32.- Kelly, W. R.: Diagnóstico Clínico Veterinario, Sta. Ed.<br><u>Continental.</u> (1977).

33.- León, E. M.: Desarrollo y Descripción de la Tócnica de ELISA en el Diagnóstico Avícola, Memorias, III Jornada Médico Avícola, Depto. de Prod. Animal, <u>ENVZ-UNAM,</u> (1992).

**34.- Liberona, P.: Biaseguridad en** [iranias de **Reproducción, University of Guelph e International Poultry Consultante. II Seminario International de reproducción e Incubación Avícola, Junio 1-5, (1992).** 

**35.- Lorier, R. A.: Interpretación de Antibingramas, Memorias, C5rso de Actualización sobre Criterio Diagnóstico en la Práctica Avícola, ANECA. México, D. F. (1992).** 

**36.- Lucio, O. E.: Métodos de Sacrificio, recolección y envio de Muestras al Laboratorio, Memorias, 2do. Curso de Actualización en Necropsias de las Aves, 6-21: FMVZ-UNAMtMexico, D. F. (1909).** 

**37.- Marek, J.: Tratado de Diagnbstico Clinico de las .Enfermedades Internas de las Animales Domésticos, Ed. laber, Barcelona,**  España (1973).

**311.- Medway, W.: Patología Clínica Veterinaria, IfII4A, (1973).** 

**39.- Merina, M. M.. Resultado del Antibiograma y su relación , can,**  la situación de Campo, Memorias de apoyo al laboratorio de diag**nóstico, ANECA. Monterrey N. L**.1 **(1965).** 

**40.- Monray, 6. M.: Principios Básicas-sobre bioseguridad, Memo-rias, III ¡ornada Médico Avícola, Repta. de Prod.**' **F.M.V.Z.-UNAM(1992).** 

**41.- Montan, H. J. A.: Utilización de la Prueba,de Fláácidn Complemento para detectar anticuerpoS en yema de huevo**'**• en la**  enfermedad de Marek. Tesis de Licenciatura, **F.M.V.Z.-UNAM. (1975).** 

**42.- Mosgueda, J. A.: Lucio, M. O.: Enfermedades Comunes de Aves Dombsticas F.M.V.Z.-UNAM. (1965).** 

 $59$ 

# ENTA TESIS NO DEBE *SALIA DE LA BIBLIOTECA*

43.- Masquada, J. A.: Bioseguridad, Base de la eficiencia en la Avicultura, II Jornada Módico Avícola, Depto. de Prod. Animal. F.M.V.Z.-UMAM: 19-23 (1991).

44.- Mohanty, S. B.: Virologia Veterinaria, Ed. (Interamericana, México, D. F. (1903).

45.- Morilla, 6. A.: Introducción a las Pruebas de Inmonoxiagnóstico. En: Manual de Inmunología, Editado por: Morilla, 6. A.; Bautista, 6. 6. R.: 23-26 Ed. DIANA. México, D. F. (1966).

46.- North, M. 0.; Dell, D. D.: Manual de Produccion Avícola, 3a. Ed. FI Manual Moderno,. México,D.F. (1993).

47.- Ortiz, A.; Klehen, S. H.: Serolagical detection oí Micaplasma synnviae infection in turkeys, Avian Diseases, 36: 3, 749-752 (1992).

46.- Oshaldistein, 6. W.: Técnicas de Laboratorio en Bacteriología Clínica Veterinaria, Ed. <u>Acribia,</u> Zaragoza, España, (1984).

49.- Osweiller, 6. P.; Carson, T. L.; Buck, W. B.; Gelder, 6. A.: Clinical and Diagnostic Veterinary Taxicology, 3era. Ed. Kendall/Hunt, Publishing co. Iowa (1975).

50.- Pacheco, C. J.; Oanzdlez, P. R.: Propededtica Clínica Ve erinaria, Ed. CECSA. México, D. F. 11991).

51.- Pdrez, M. V.: Diagnóstico de Enfermedades.Virales y Bacterianas por Ineuno Ensayo Enzimatico (ELISA) Memorias de Actualiza-, ción Sobre las Técnicas de Elisa En el diagnóstico Avicola, E. M. V. Z.-UNAM (1992).

52.- Pérez, M. V.: Aplicación practica de Aglutinación en Placa y doble inmunodifución en el diagnóstiCo de lap enfermedadas av iares, Memorias, Curso de Inmunología Aviar, F.M.V.Z.-INNAM: 28-34 México, D. F. (1984).

53.- Perusquza, **J.** T.: Necropsias en Aves, Ed. 1BILLA6.. D. F. (1997).

54.- Perusguia, J. T. Tdcnica de Necropsian. Memorias de apoyo al laboratorio de diagnóstico, ANECA. Monterrey, N. 4. Octubre (19051.

55.- Quintana, L. J. A.: Avitecnia, 2da. Ed. Irillas, México, D.F.(1990). -

56.- Bockhorn, 6.; Klingehorn, B.; Juntti, **N.** Editad by: Moreno,. J and López In: Virology Diagnostic, Guide book to procedures (/990).

**57.- Rubio, 6. E.: Diagnostico de enfermedades vivales y Dacteri**anas Aviares por Insundensayo Enzimaticos (ELIZA), Memorias, **actualización sobre la técnica de ELISA en el Diagnóstico Avicola F.M.V.Z. UNAM, (1992).** 

**511.- Rubio G.M.E. Interpretación de los resultados obtenidos en la técnica de ELISA, Memorias, III Jornada Médico Avícola. Depto de Prod. Animal, F.M.V.Z-UNAM. 191-193 (1992).** 

**59.- Sánchez, J. M.; Cambra, A. M.: Técnicas Inmunnenzimáticas ELISA en Patología Animal y Vegetal, 2da. Ed. Office International Epizooties (1987).** 

**60.- Septien, T. J.: Control de la micoplasmosis, Memorias, I Jornada Médico Avícola, Depto. de Prod. Animal, F.M.V.Z.-UNAM (1990).** 

**61.- Simempietri, H. R.: Enfermedades de las Aves domésticas, ED. ATENEO, Argentina, Buenos Aires (1945).** 

**62.- Schwartz, L. D.: Manual de Sanidad, Ed. LOMEA, (1972).** 

**63.- Schwartz, L. D.: Dickford, A. A. Necropsia CD aves, El correo Avícola. 6: 14-19 (1991).** 

**64.- Soto, E.P.: Inmunización en las Aves, Memorias, V Jornada**  Médico Avícola, F.M.V.Z-UNAM (1995).

**65.- Tamayo, S. M.: Hematoliogta Aviar, Memorias, II /ornada**  Módico Avicola, Depto. de Prod. Animal, F.M.V.Z.- UNAM. 275-283 **(1991).** 

**66.- Tizard, I.: Inmunologia Veterinaria. 3a Ed. Nuem Interamericana, México, D. F. (1989).** 

**67.- Tsukamoto, K; Rasaba, M.; Kakita, 5.1 Hibara, N.; Kuno!: Y»:**  Identification and characterization of hens transmitting avian leukosis virus (ALV) to theirs embryos by ELISA for detecting<br>infectious ALV, ALV antigens and antibodies to ALV, <u>Poultry</u> **Mamases 53: 5, 859-864(1991).** 

68.- Tavera, C.S.; Colin, F. R.: Aplicaciones de la Tecnicas de **Inmunoperoxidasa como** Mét**odo de ayuda en el Diagnóstico e Investigación en Medicina Veterinaria, Memorias II Jornada Médico Avicola, Dmpto. de Prod. Animal E,m1,147"=ymni (1991).** 

**69.- Nbide, j; Kyesey, P.F.; Stbar, N.M.;Analytical**  Methods Manual, **Ioms State University Press. Ames**; Ioms, USA **(1977).** 

**70.- Zavaleta, O.D.:Recoleccion y envio de muestras al laboratorio de diagnostico, MECA. Monterrey, N.L. octubre (1985).**